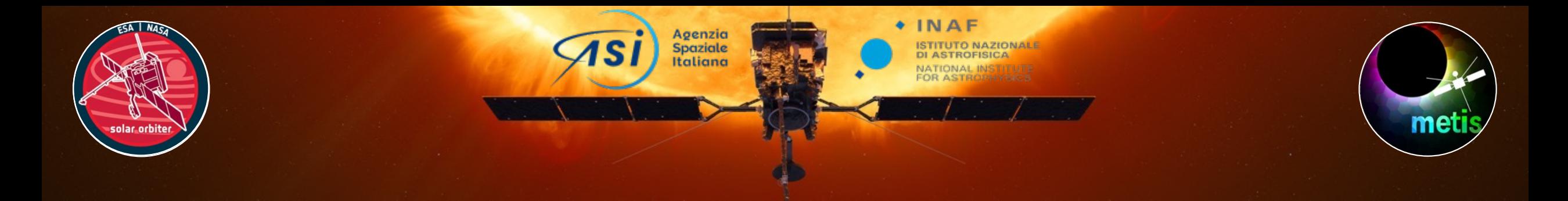

# **A software tool for computing Solar Wind Speed through Doppler dimming diagnostics**

#### Silvio Giordano<sup>1</sup>, D. Spadaro<sup>2</sup>, G. Capuano<sup>3</sup>, R. Susino<sup>1</sup> V. Andretta<sup>4</sup>, L. Zangrilli<sup>1</sup>, A. Burtovoi<sup>5</sup> & **Metis Team**

January 25th, 2024

<sup>1</sup> INAF - Astrophysical Observatory of Torino, Italy, <sup>2</sup> INAF - Astrophysical Observatory of Catania, <sup>3</sup> INAF - Astrophysical Observatory of Palermo, Italy, <sup>4</sup> Astronomical Observatory of Capodimonte, Napoli, Italy, 5 INAF - Astrophysical Observatory of Arcetri, Florence, Italy

**9th Metis Workshop - Catania**, 24-26, January **2024**

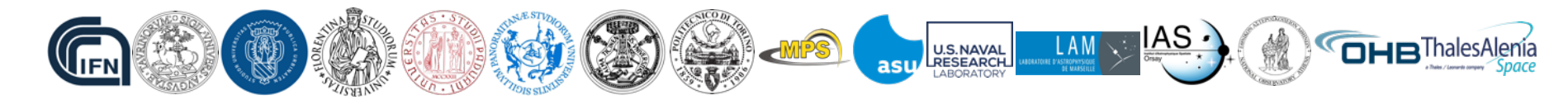

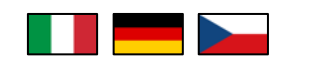

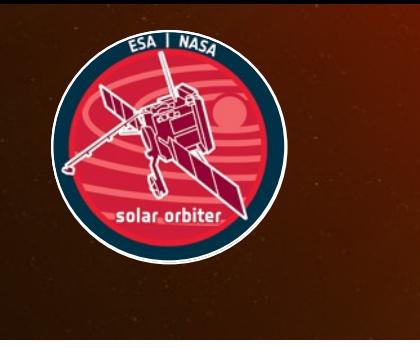

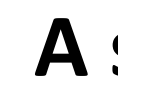

#### **Silvio Gior**

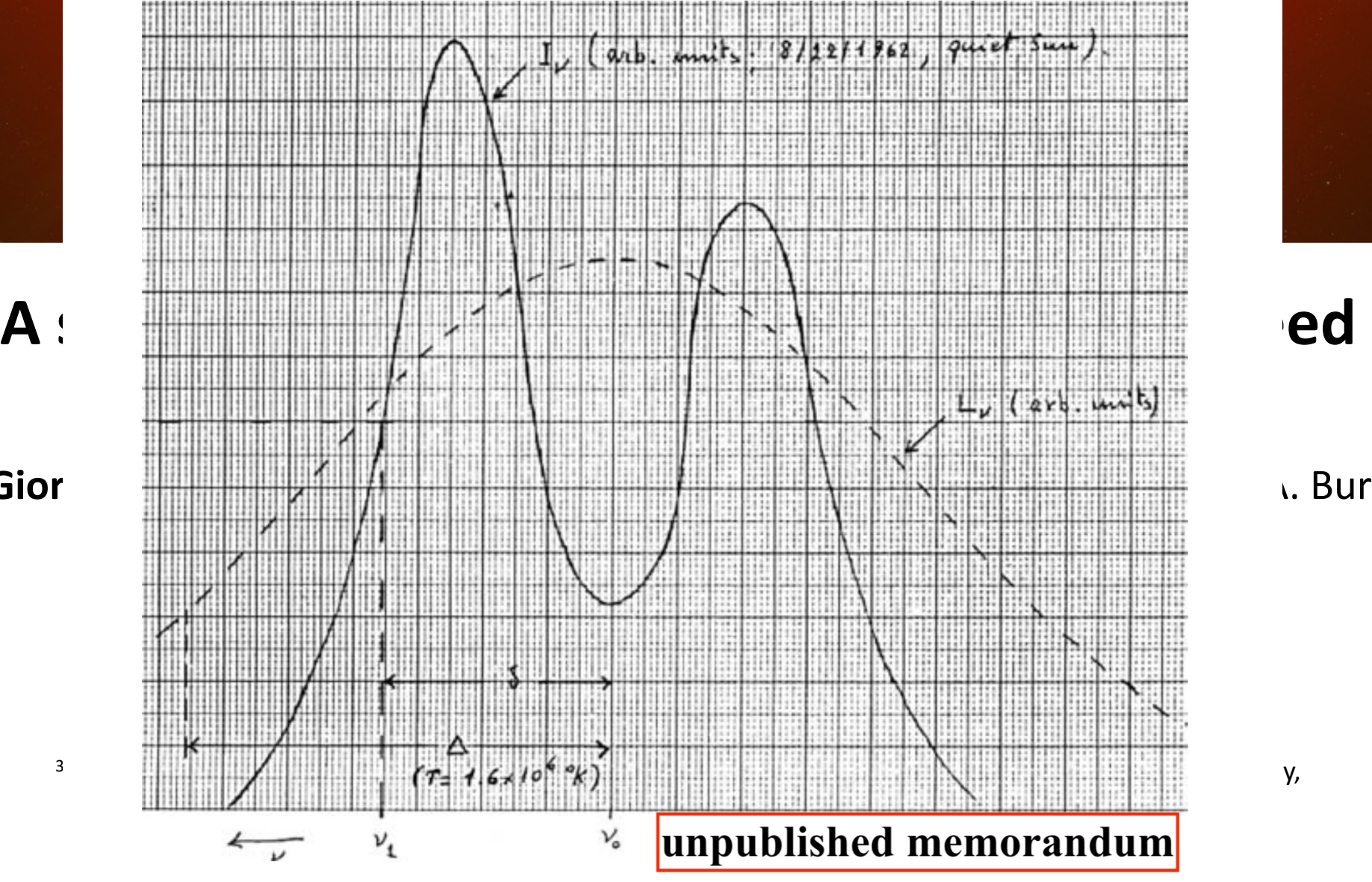

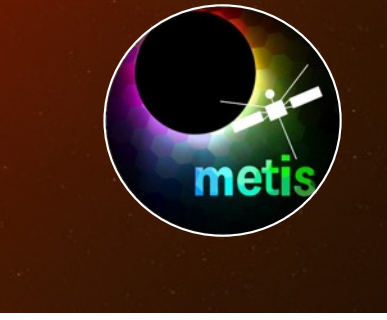

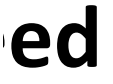

#### <sup>1</sup>. Burtovoi<sup>5</sup>

Noci's (1973a) illustration of the overlap between the disk  $H I L y \alpha$  profile and the broader coronal scattering profile, which drives the Doppler dimming effect

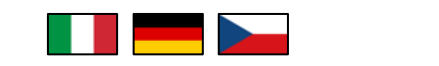

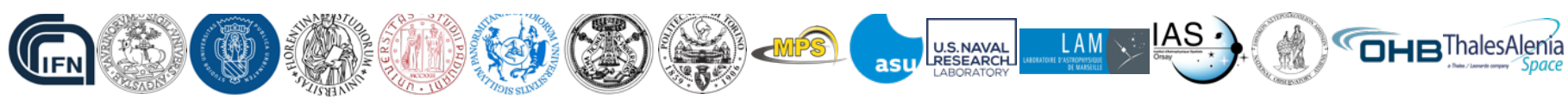

### "*Some*" Wind Speed determinations in Solar Corona

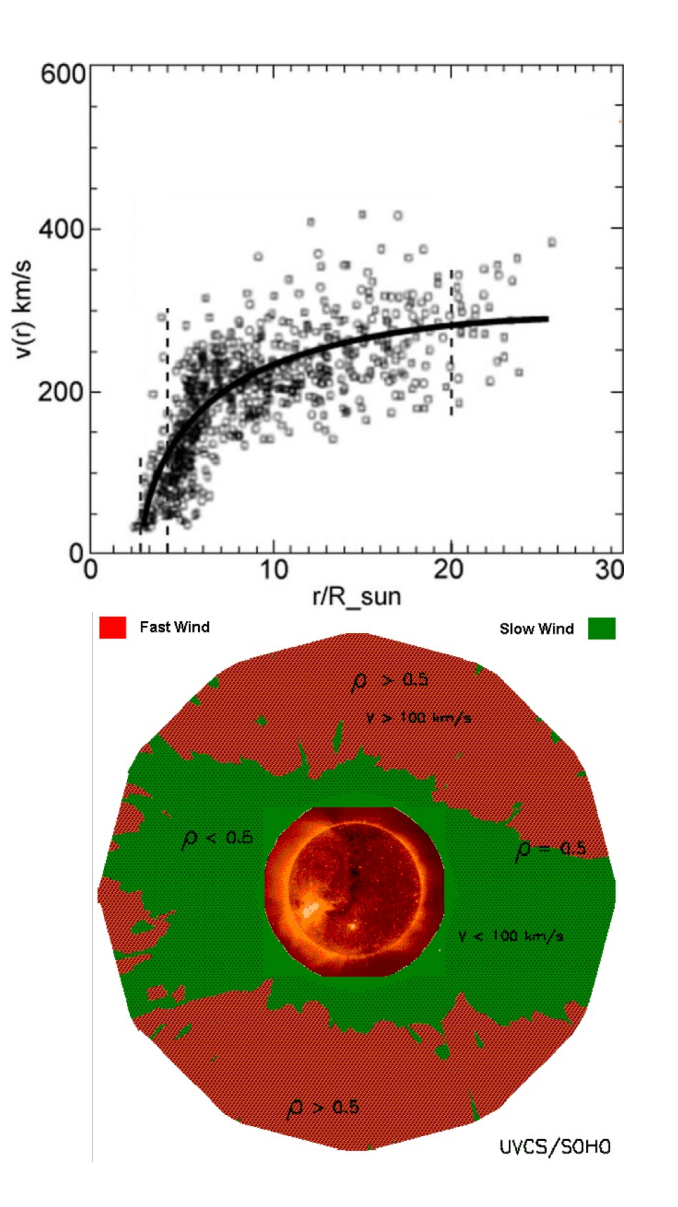

Rocket UVC (H I Lyα) & WLC (pB) - Coronal Hole at 2 Rs, u =  $217^{+34}_{-64}$  km/s, Strachan+ 1993 LASCO/SOHO Wight light **Streamer** Blobs, *Sheeley+ 1997* UVCS/SOHO Oxygen ions speed **map,** *Giordano+ 1997* 600 ົ UVCS/SOHO Proton speed **Coronal Hole***, Cranmer 2009* 400  $V(r)$ *STEREO-A*/COR2 Intermittent inhomogeneous Fine Structures, *Deforest+ 2018* Comets H I Lyα UVCS/SOHO at **6 Rs**, u = 75 ± 25 km/s, *Giordano+ 2015* Metis/SO at **14 Rs**, u = 190 ± 50 km/s, *Bemporad+ 2023*

Radio scintillations

PSP In-situ *that is* in the Solar Corona

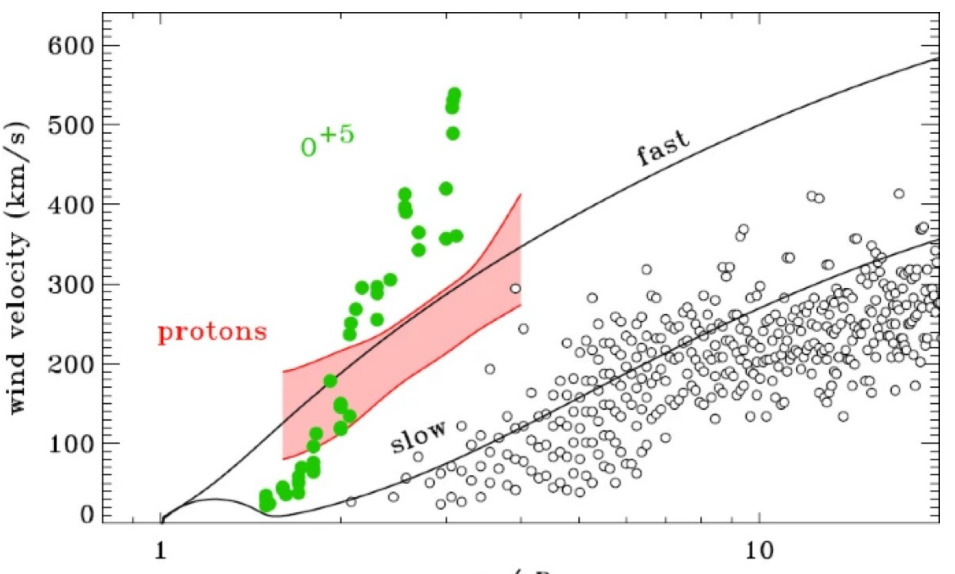

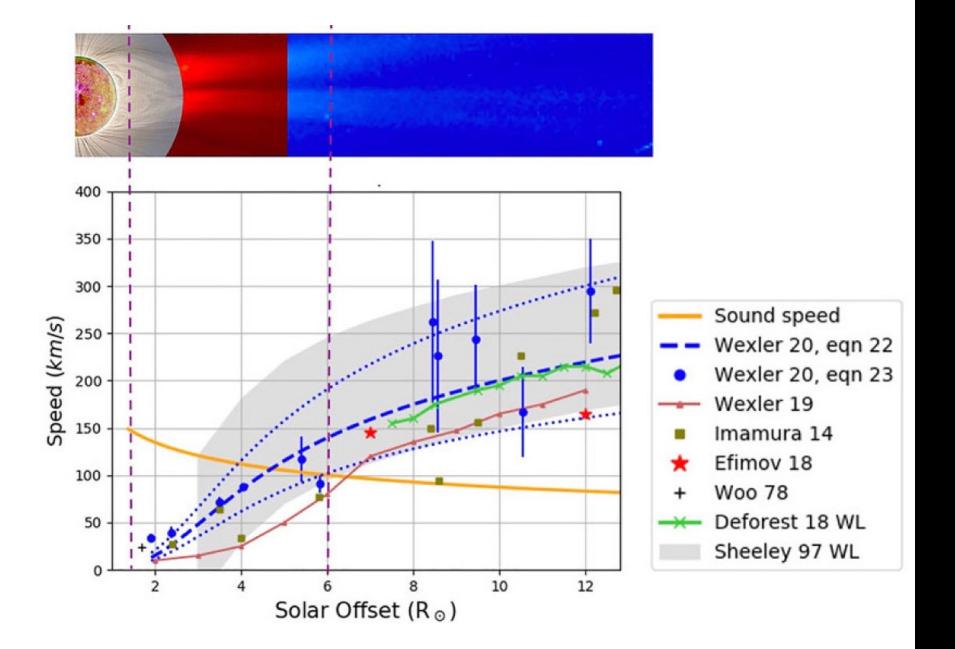

 $r \left(\begin{smallmatrix} 3 \\ R_0 \end{smallmatrix}\right)$ 

 $f(r) = 1$  $V(2R_n) = 347$ 

 $(2R) = 255$ .

 $I(2R) = 134$ 

 $\mathbf{r}$  /  $\mathbf{R}_{\odot}$ 

#### "*Doppler dimming*" Wind Speed determinations in Solar Corona UVCS/SOHO Proton speed **maps**

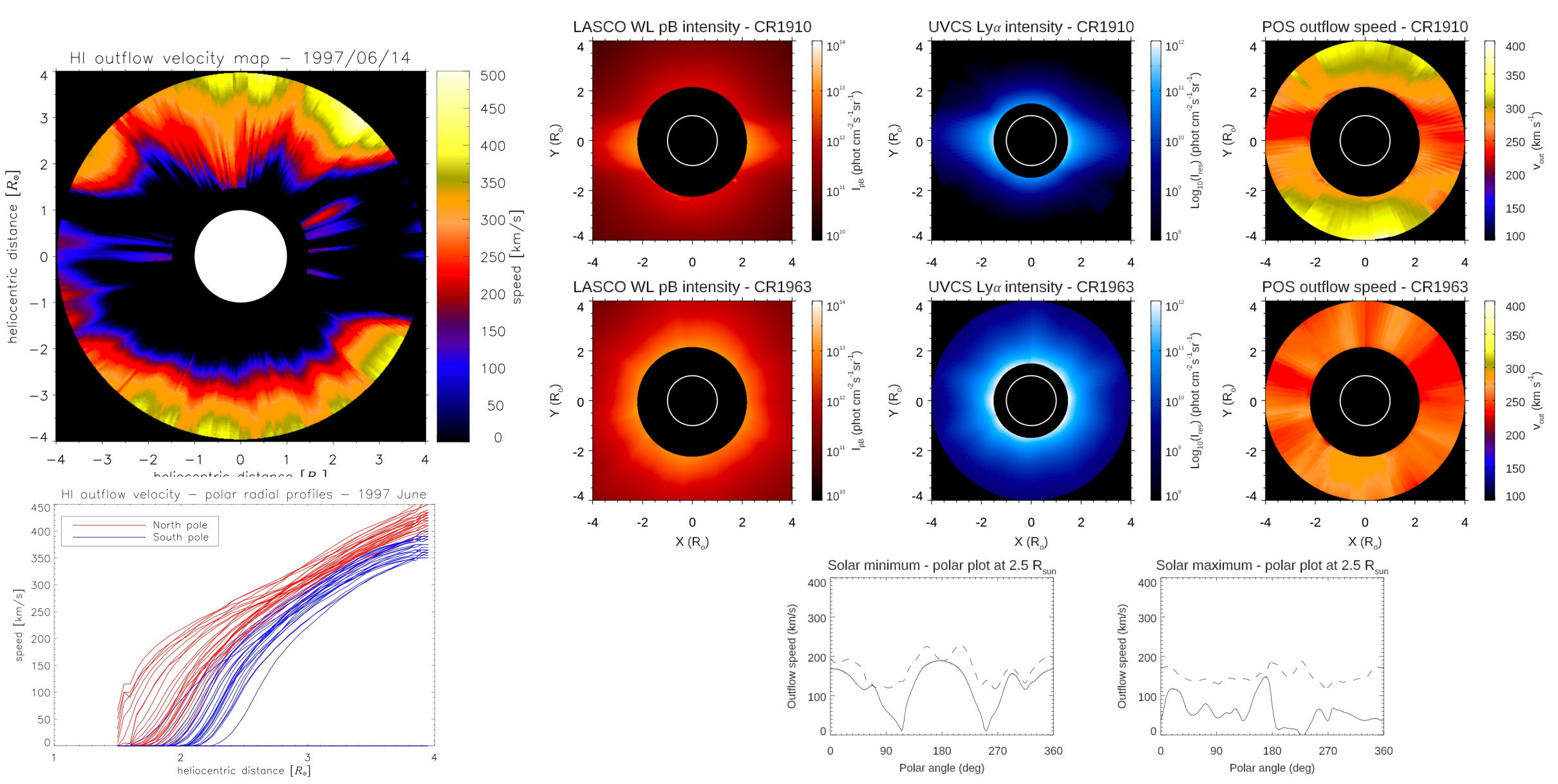

Doppler Dimming Inversion *- Dolei+ 2018* Doppler Dimming *Quick* Inversion *- Bemporad+ 2021*

#### "*Doppler dimming*" Wind Speed determinations in Solar Corona

METIS/SO Proton speed **maps**

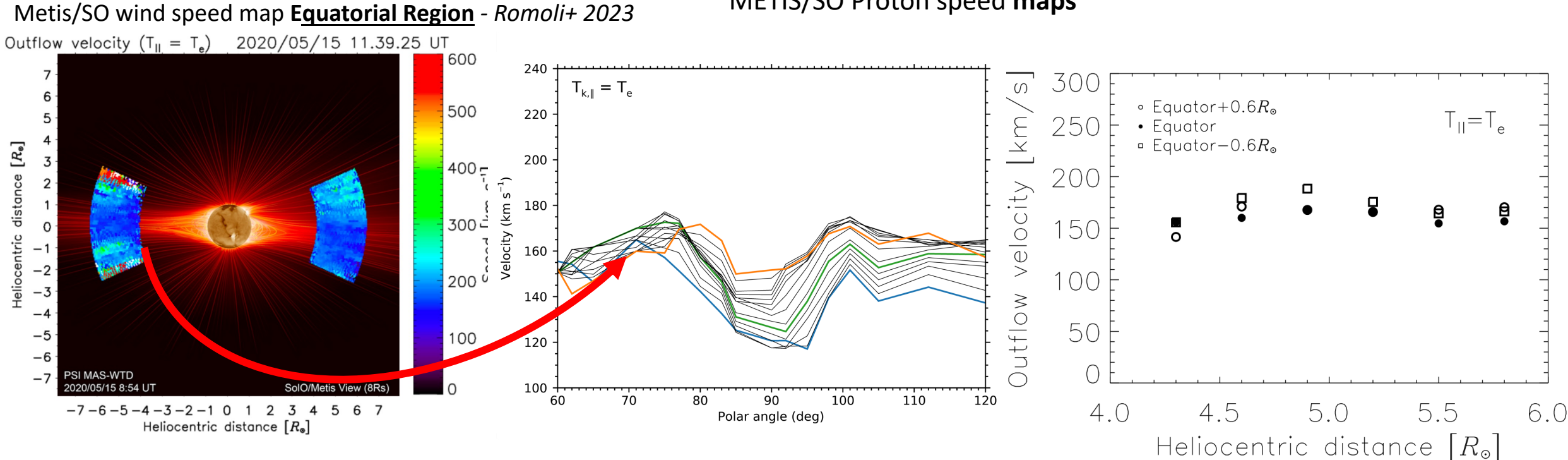

UVCS/SOHO + Metis/SO wind speed in **Polar Coronal Hole** - *Telloni+ 2023*

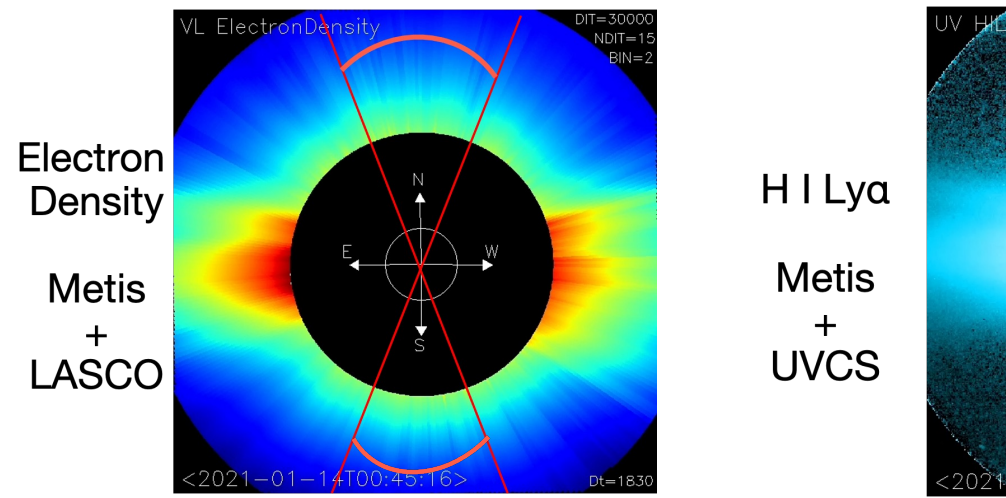

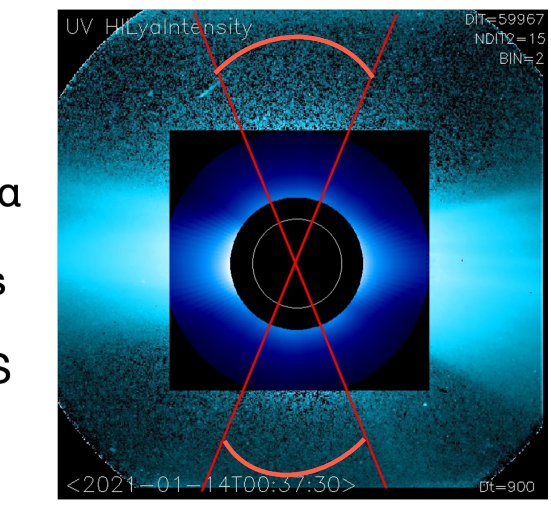

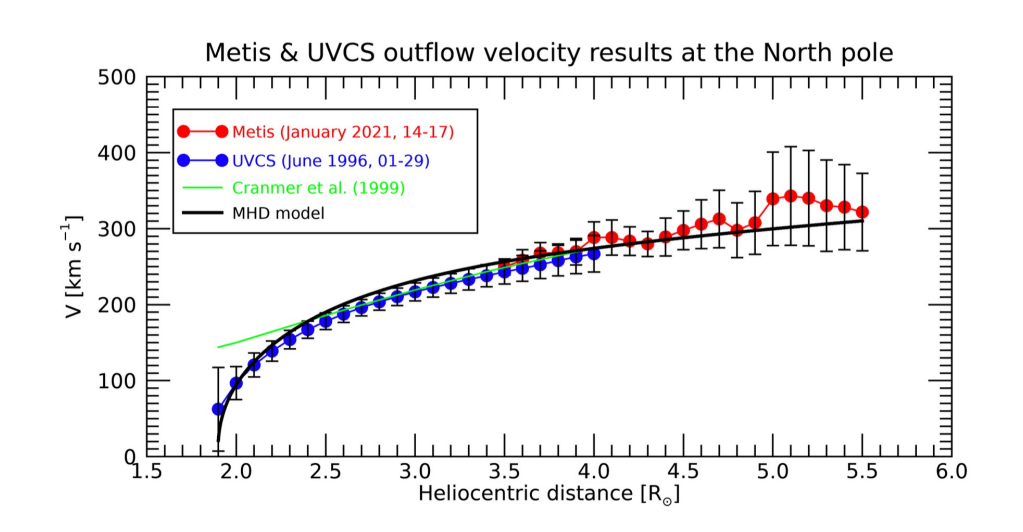

#### H I Lyα 1215.67A Radiative Component  $I_{obs} \simeq I_r =$  $b \, B_{12} h \lambda_0$ <sup>4</sup>*<sup>π</sup>* <sup>∫</sup>*l*.*o*.*<sup>s</sup> nHI dl*  $\int_\Omega$ *<sup>p</sup>*(**<sup>n</sup>** <sup>⋅</sup> **<sup>n</sup>**′) *<sup>d</sup>*<sup>Ω</sup> <sup>∫</sup>  $+\infty$ 0  $I_{ex}(\lambda - \frac{\lambda_0}{a})$ *c* **u** · **n**')  $\Phi(\lambda, T_{\mathbf{n}'}) d\lambda$  $I = \mathcal{F}(I_{ex}(\lambda), A_{He}, n_e, T_e, T_p, K_i, \boldsymbol{u})$  $n_{HI} =$ 1  $1 + 2A_{He}$ -  $n_e$   $R_{HI}(T_e)$   $\,$  Neutral Hydrogen density  $\Phi(\lambda, T_{\mathbf{n}'})$  Absorption Profile

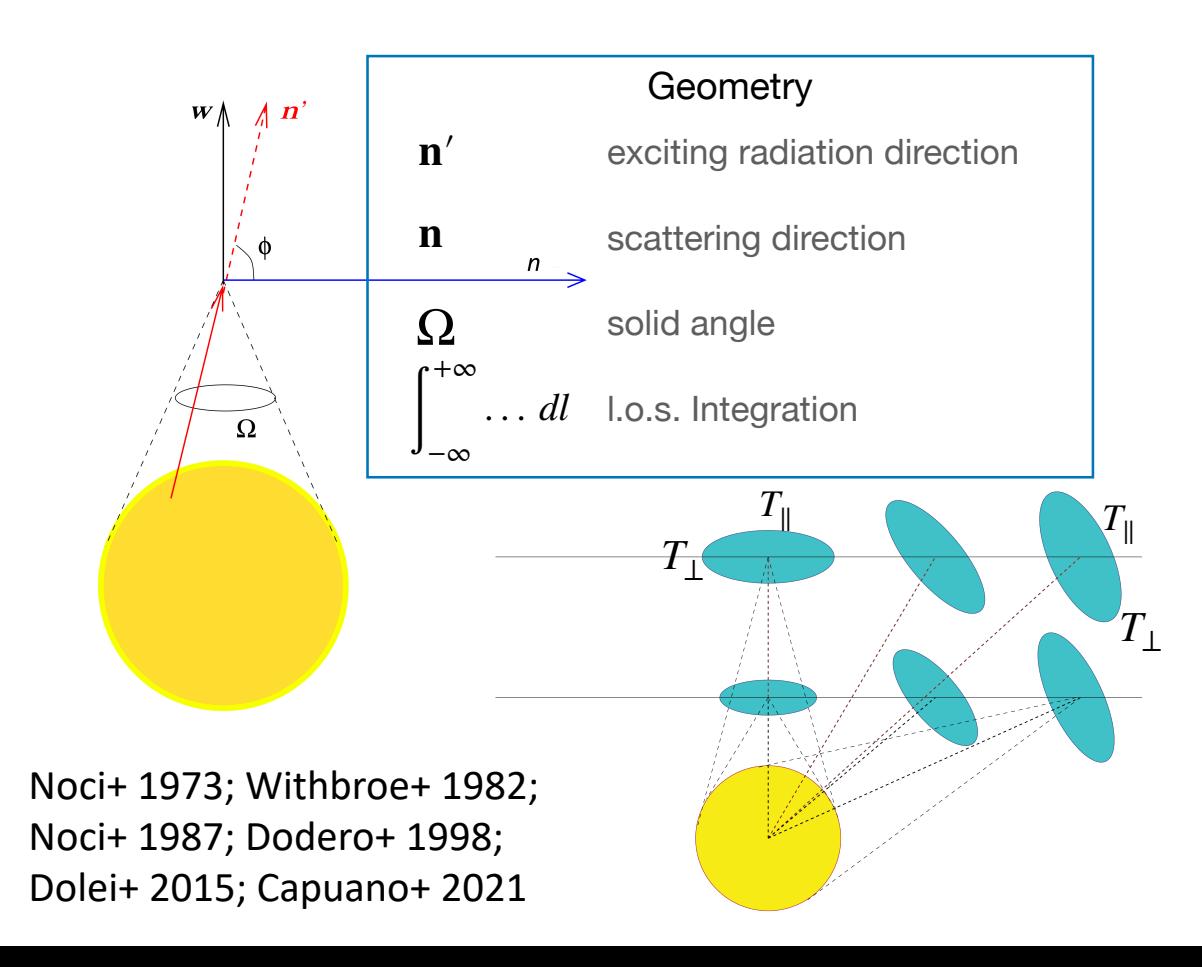

| H I Lya Intensity is a function of      |                                               |
|-----------------------------------------|-----------------------------------------------|
| $I_{ex}(\lambda)$                       | Specific Intensity of Chromospheric radiation |
| $A_{He}$                                | Helium Abundance                              |
| $n_e$                                   | Coronal Electron Density                      |
| $T_e$                                   | Coronal Electron Temperature                  |
| $T_p$                                   | Coronal Proton Temperature                    |
| $K_i = \frac{T_{\perp}}{T_{\parallel}}$ | Anisotropy factor                             |
| <b>u</b>                                | Outflow Speed                                 |

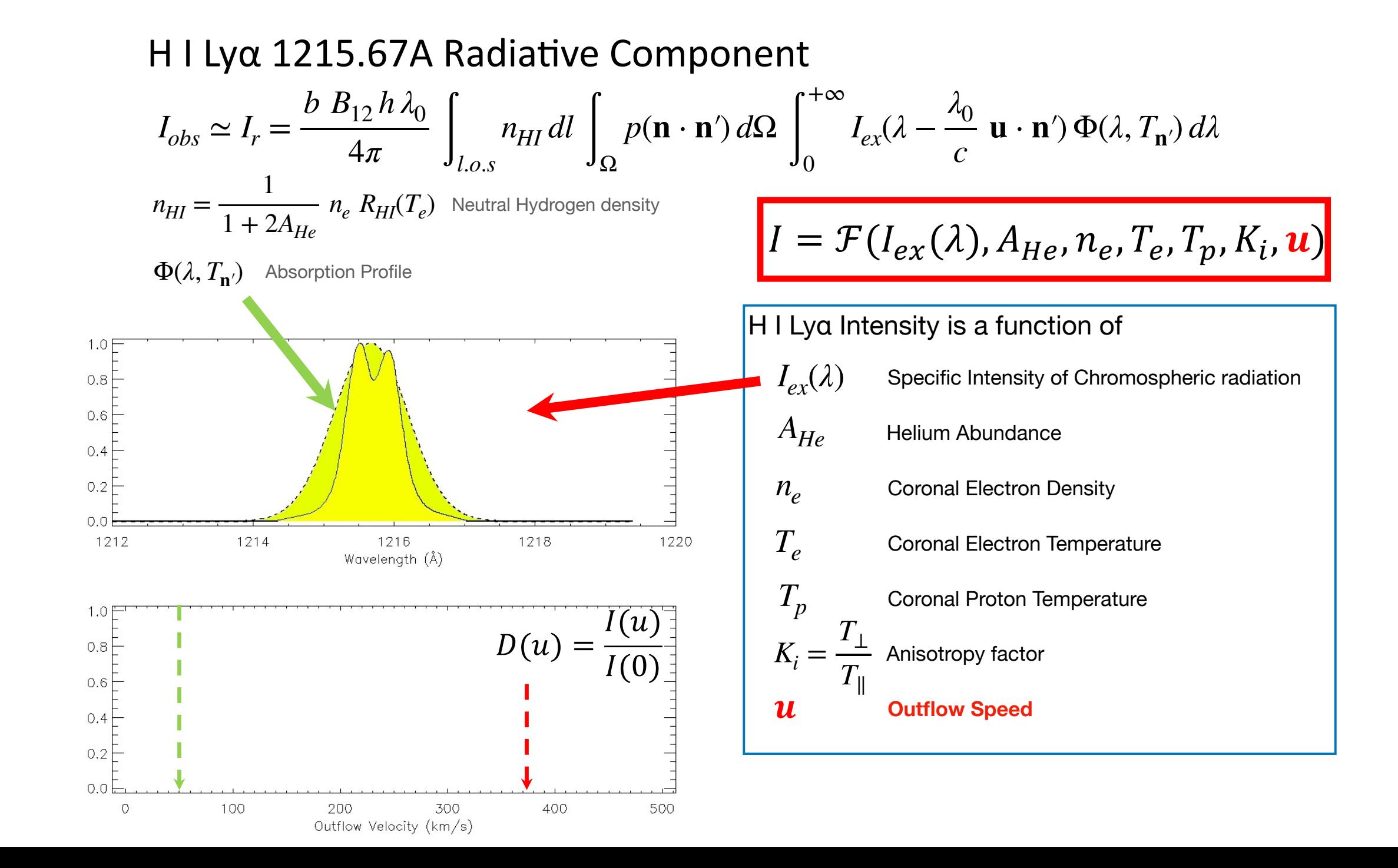

# Doppler Dimming Diagnostic: Parameters

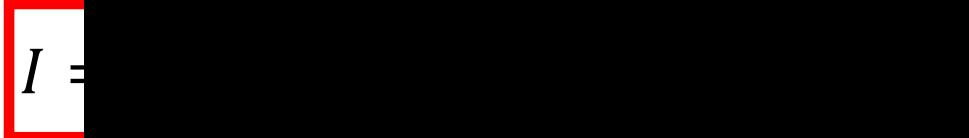

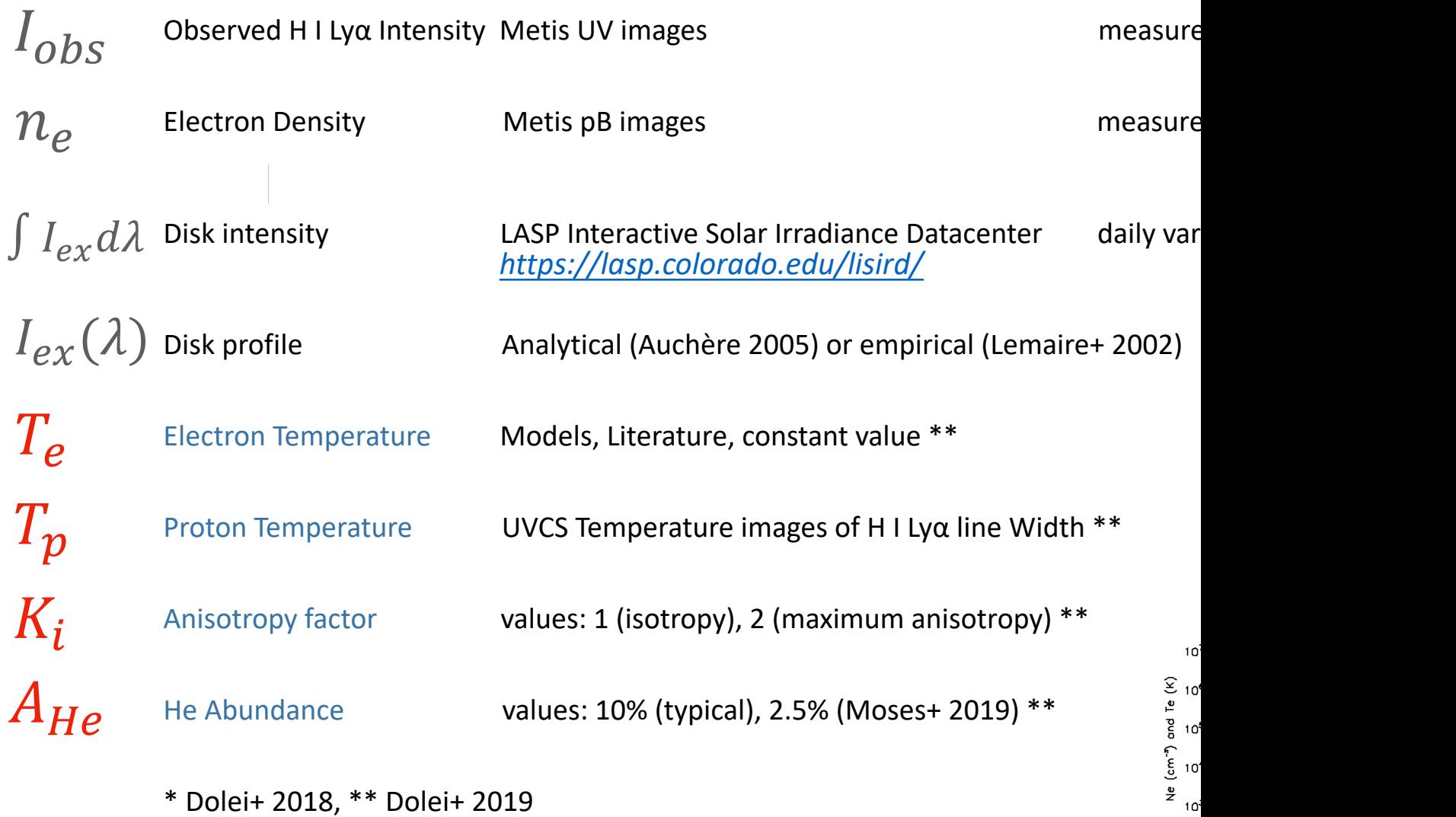

\* Dolei+ 2018, \*\* Dolei+ 2019

**code flow - iterative method**

Get  $pB(x,y)$  observation  $\rightarrow$  compute electron density  $n_{e}$ (r,  $\vartheta$ ) Compute  $n_e$  (r,  $\theta$ , z), 3D distribution in cylindrical symmetry

Get model:  $\; \; I_{ex}(\lambda)$ ,  $A_{He}$ ,  $T_{e}$ ,  $T_{p}$ ,  $K_{i}$ 

Compute  $T_e$ ,  $T_p$ ,  $K_i \ A_{He}$  3D distribution in cylindrical symmetry

```
==> Save Wind Speed Map
                                                           the Loop is performed 2 times:
                                       1st Contant u along the LoS, u(r, θ)
Loop over map elements (r, θ)
   Set u(r, θ) = 0 km/s
Get T_e, T_p, K_i A_{He} along the LOS (r, 0, z)
Compute Synthetic H I Lya Emissivity j_{syn} (r, θ, z)
Integrate along the LOS \rightarrow Synthetic H I Lya Intensity I_{syn} (r, \vartheta)
Compare I_{syn}(r, \vartheta) to I_{obs}(r, \vartheta)
   Adjust u (r, θ) iteratively
```
2nd **u** profile along the LoS as radial profile inferred by 1st loop, u*(r, θ,z)*

$$
I_{syn} = \mathcal{F}(I_{ex}(\lambda), A_{He}, n_e, T_e, T_p, K_i, \mathbf{u})
$$

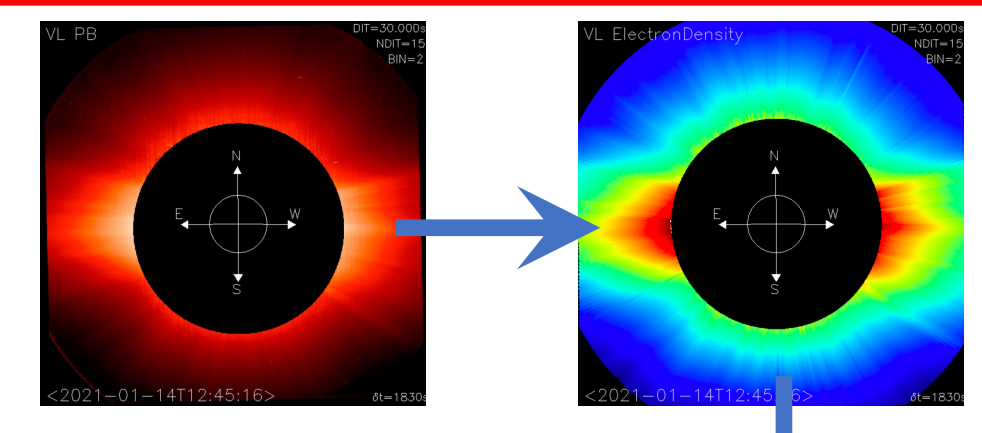

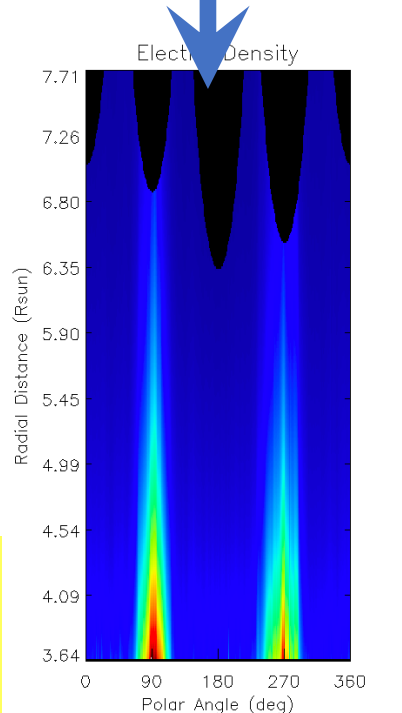

Code History: *Withbroe & Noci 1987, Noci ~1990, Dodero ~2000, Dolei ~2015, Giordano, Capuano, Zangrilli and more ~2020 to present*

**code flow - iterative method**

Compute  $n_e$  (r,  $\theta$ , z), 3D distribution in cylindrical symmetry

2nd **u** profile along the LoS as radial profile inferred by 1st loop, u*(r, θ,z)*

**code flow - iterative method**

Compute  $n_e$  (r,  $\theta$ , z), 3D distribution in cylindrical symmetry

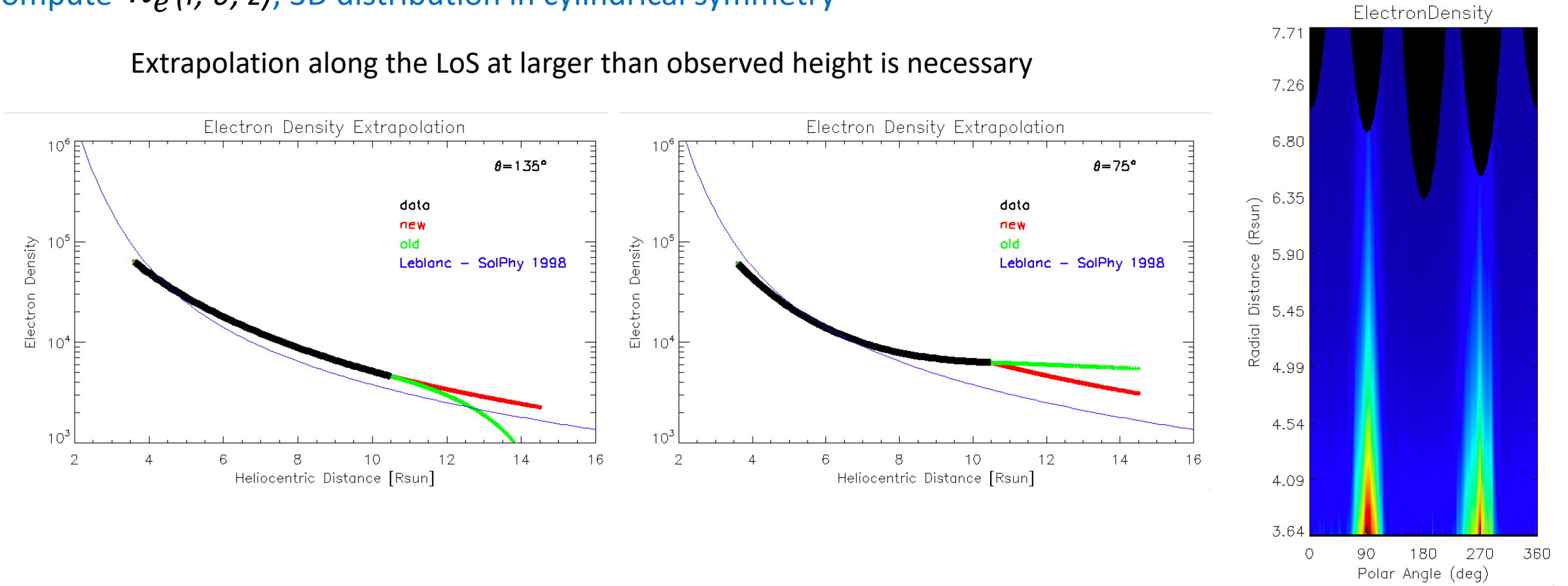

**code flow - iterative method**

2nd Loop: **u** profile along the LoS as radial profile inferred by 1st loop, u*(r, θ,z)*

Extrapolation along the LoS at larger than observed height is necessary

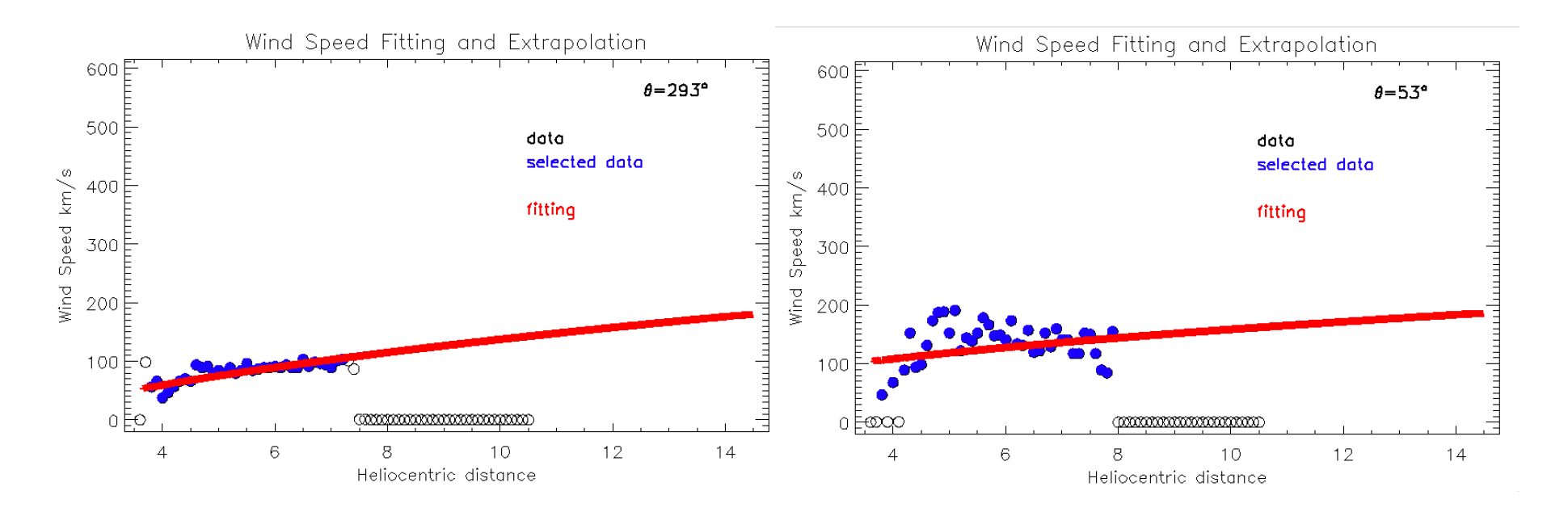

## Doppler Dimming Tool (DDT) Results

• Metis/SO observation: January 14-17, 2021

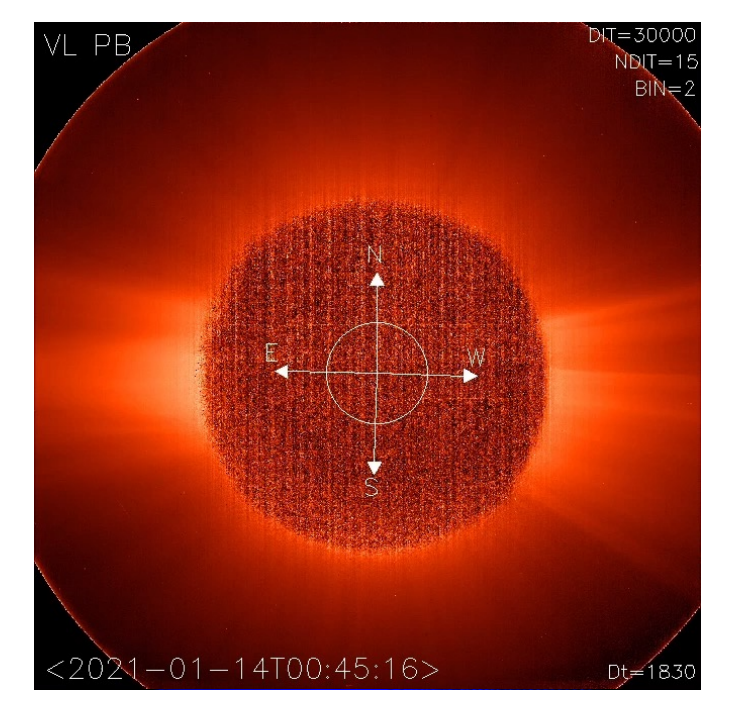

Polarized Brightness HI Ly-alpha Intensity

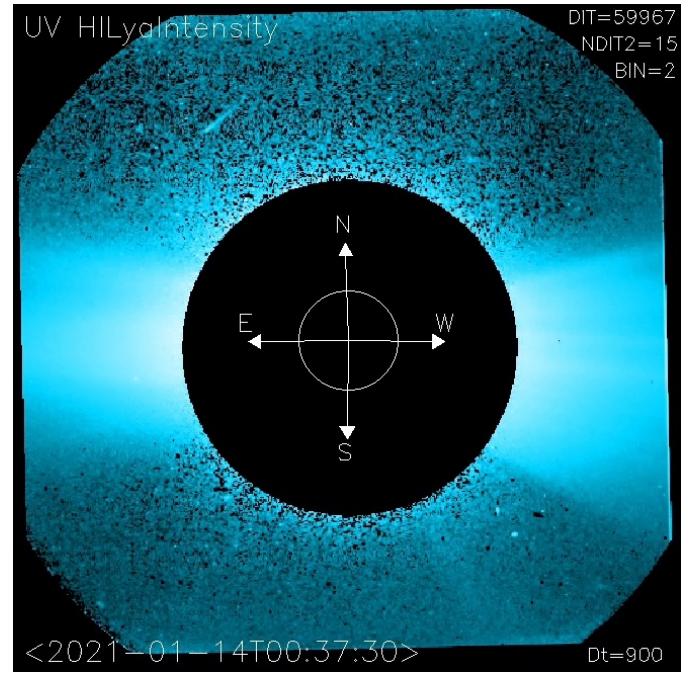

# Doppler Dimming Tool (DDT) Results

• Metis/SO observation: January 14-17, 2021

Electron Density **HILY-alpha Intensity** 

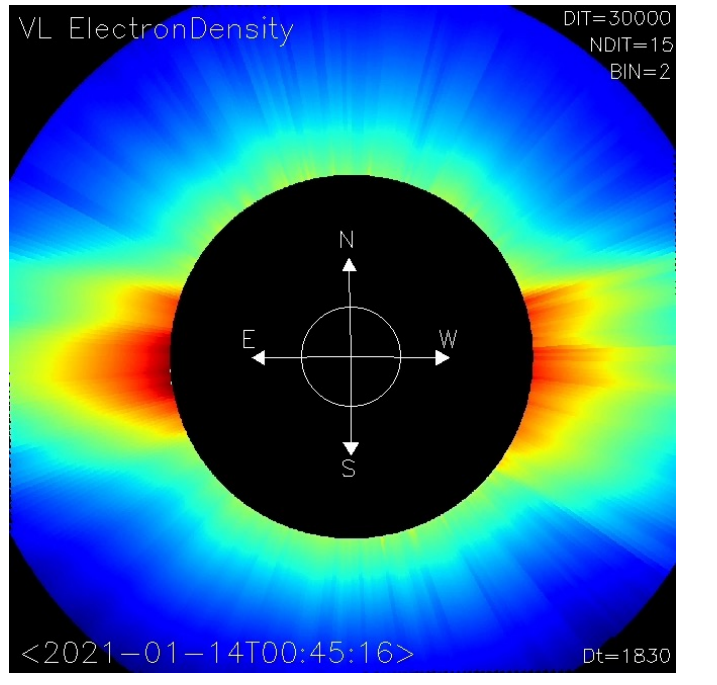

UV HILvantensi JDIT<sub>2</sub>= 4T00:37:30:  $Dt = 900$ 

#### Solar Wind Speed Maps from Metis/Solar Orbiter

*Giordano+ 2024 in preparation*

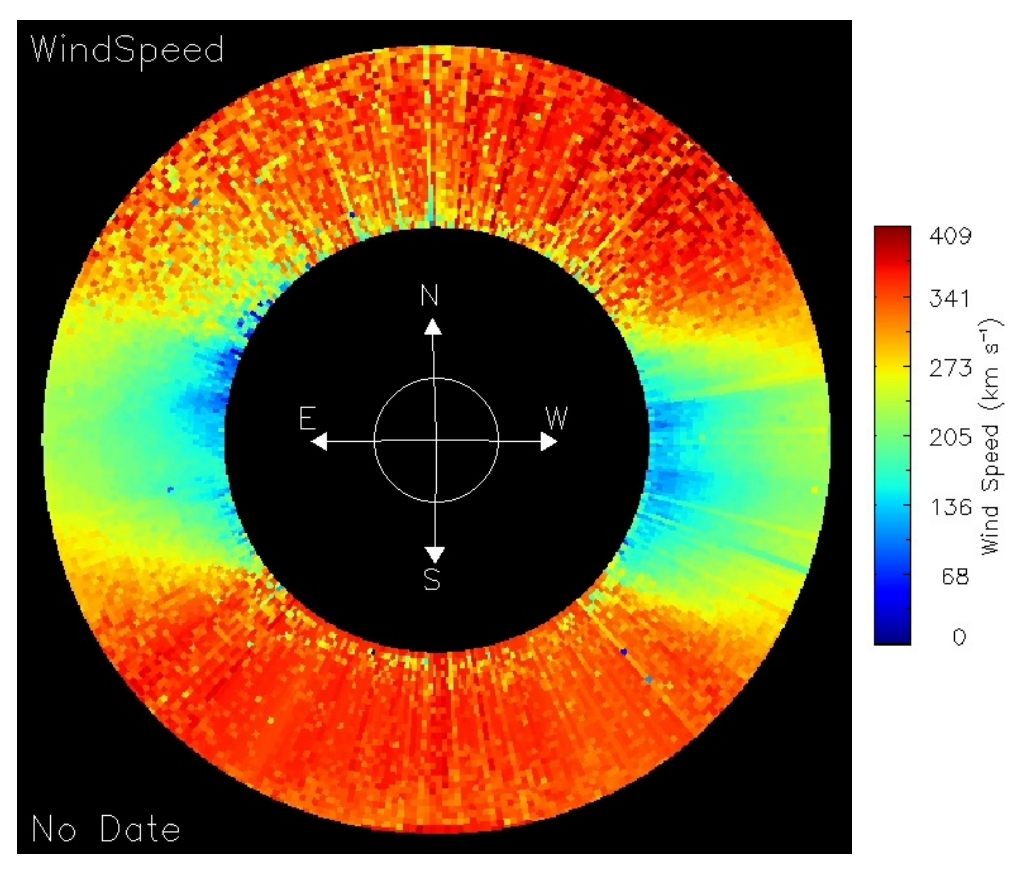

Wind Speed

## Doppler Dimming Tool (DDT) Results

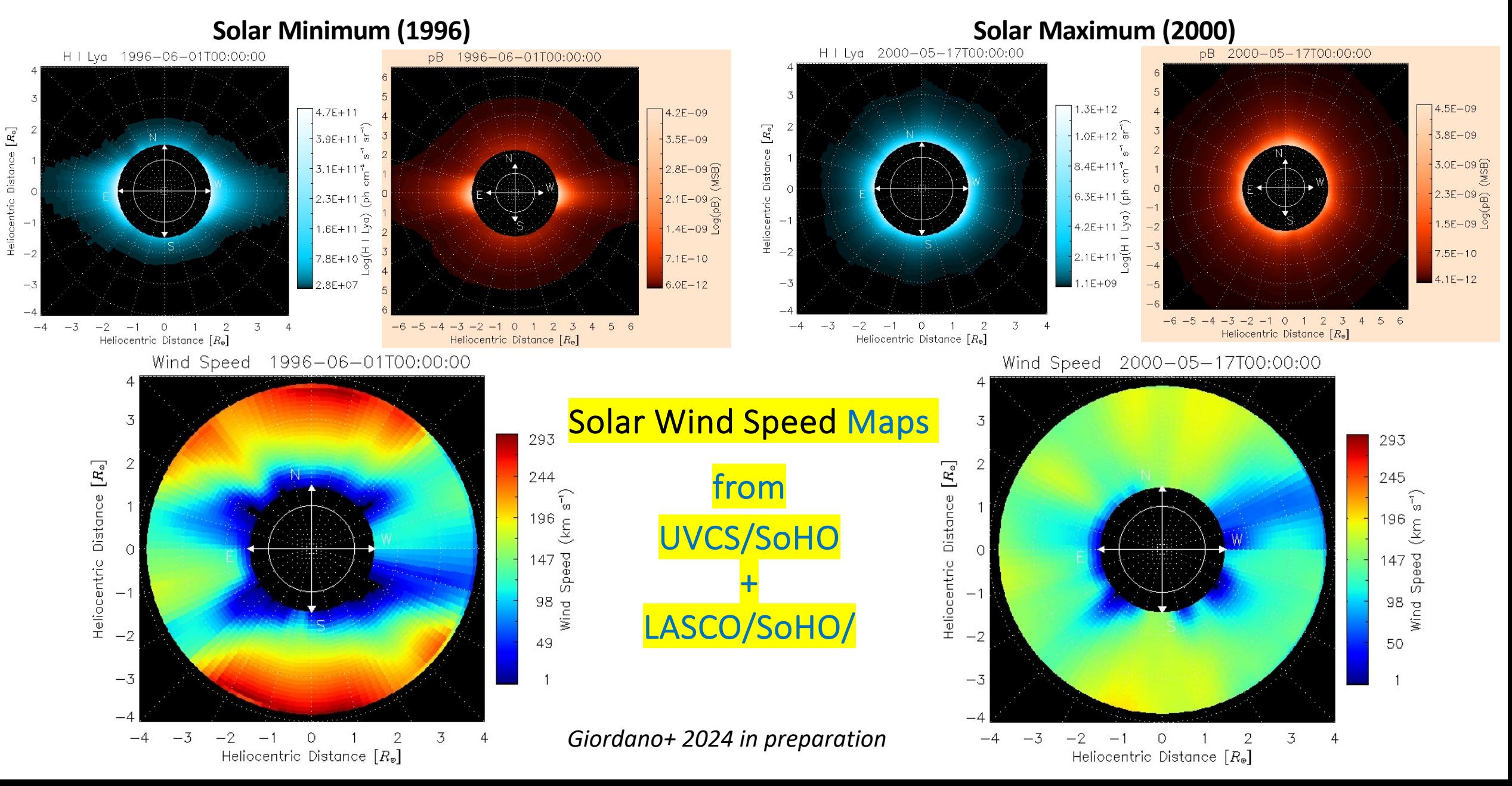

# Doppler Dimming Diagnostic: Parameters

 $I =$ 

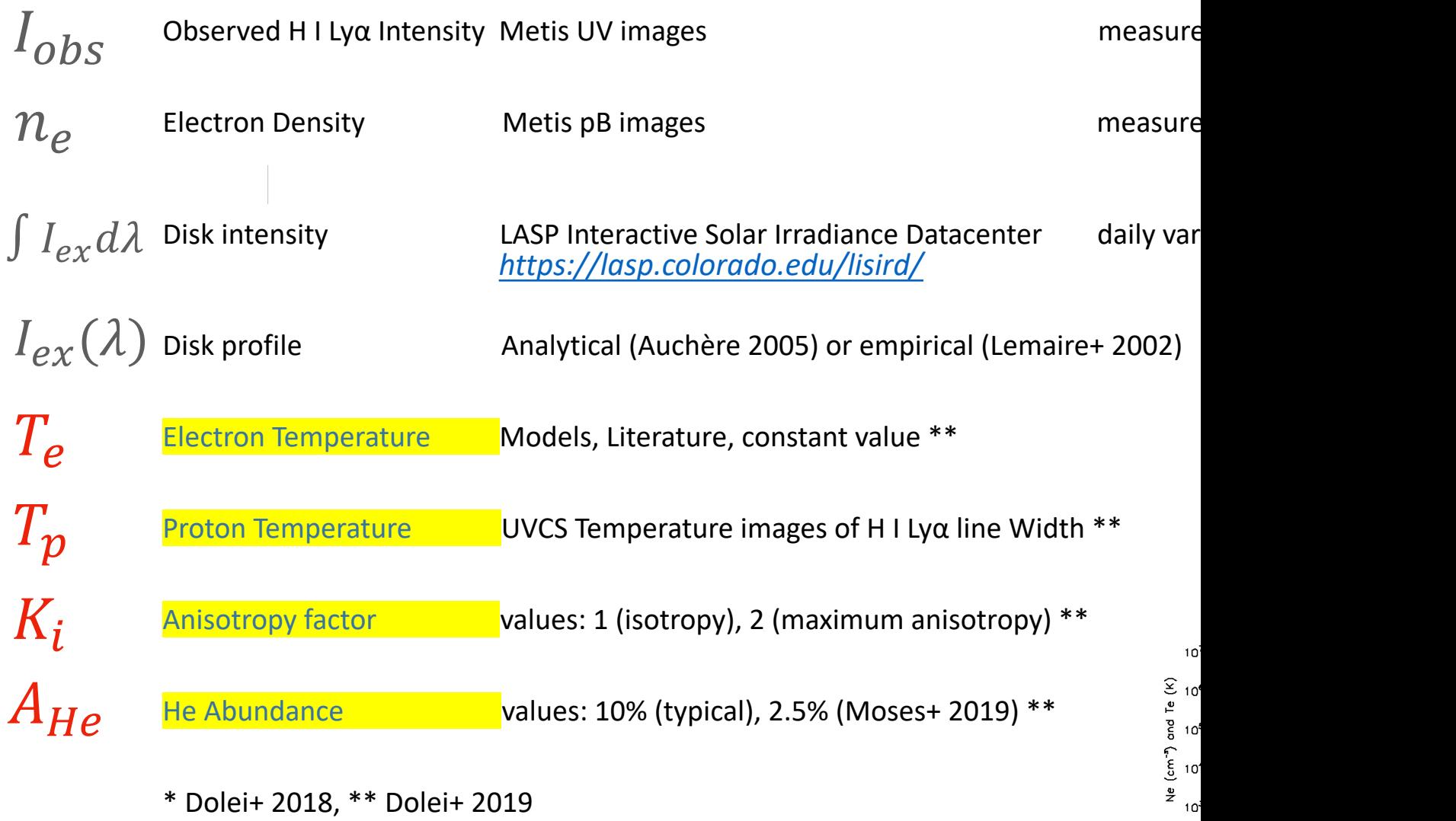

\* Dolei+ 2018, \*\* Dolei+ 2019

### Doppler Dimming Diagnostic: Electron Temperature

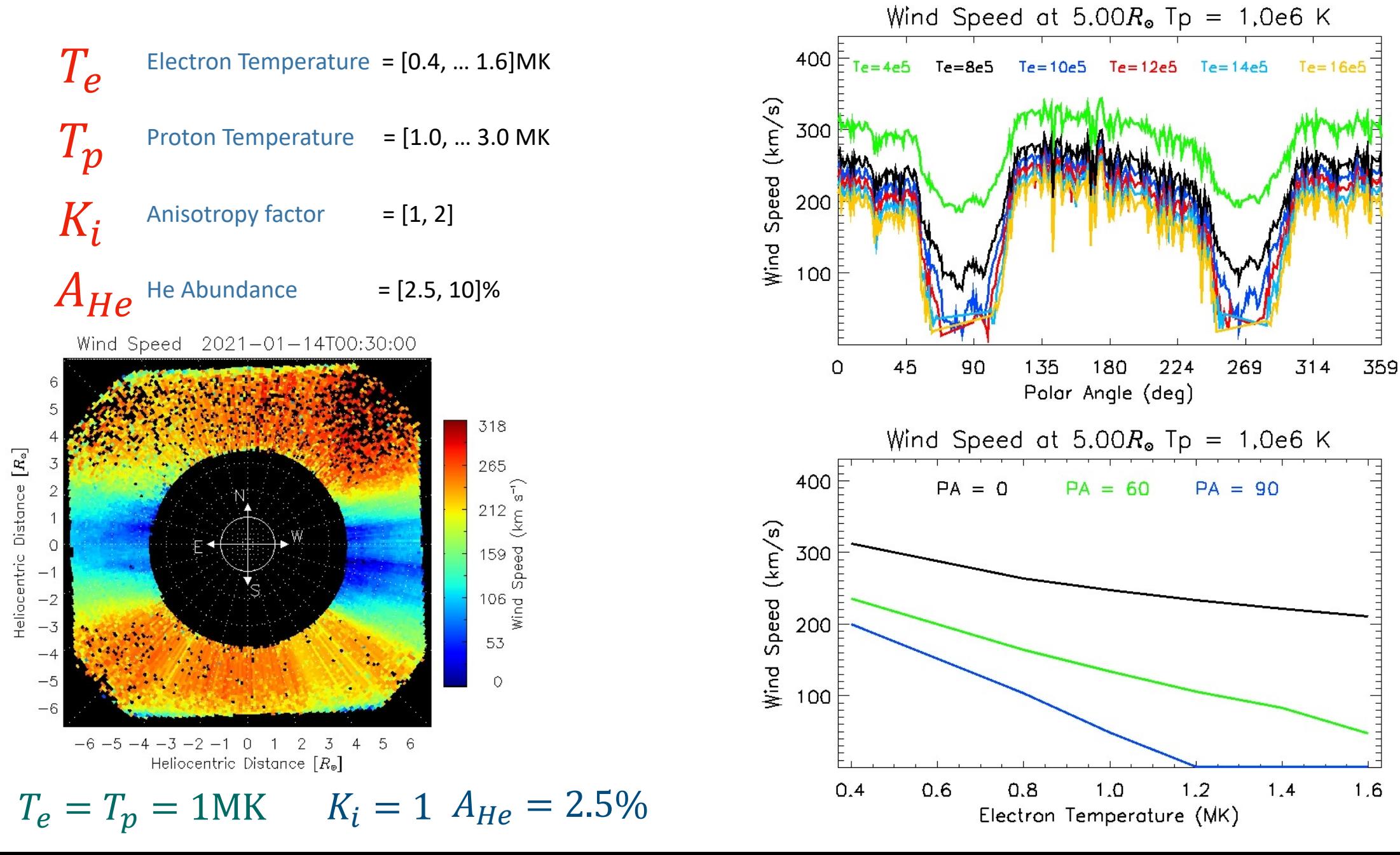

 $T_{\bm e}$ 

### Doppler Dimming Diagnostic: Proton Temperature

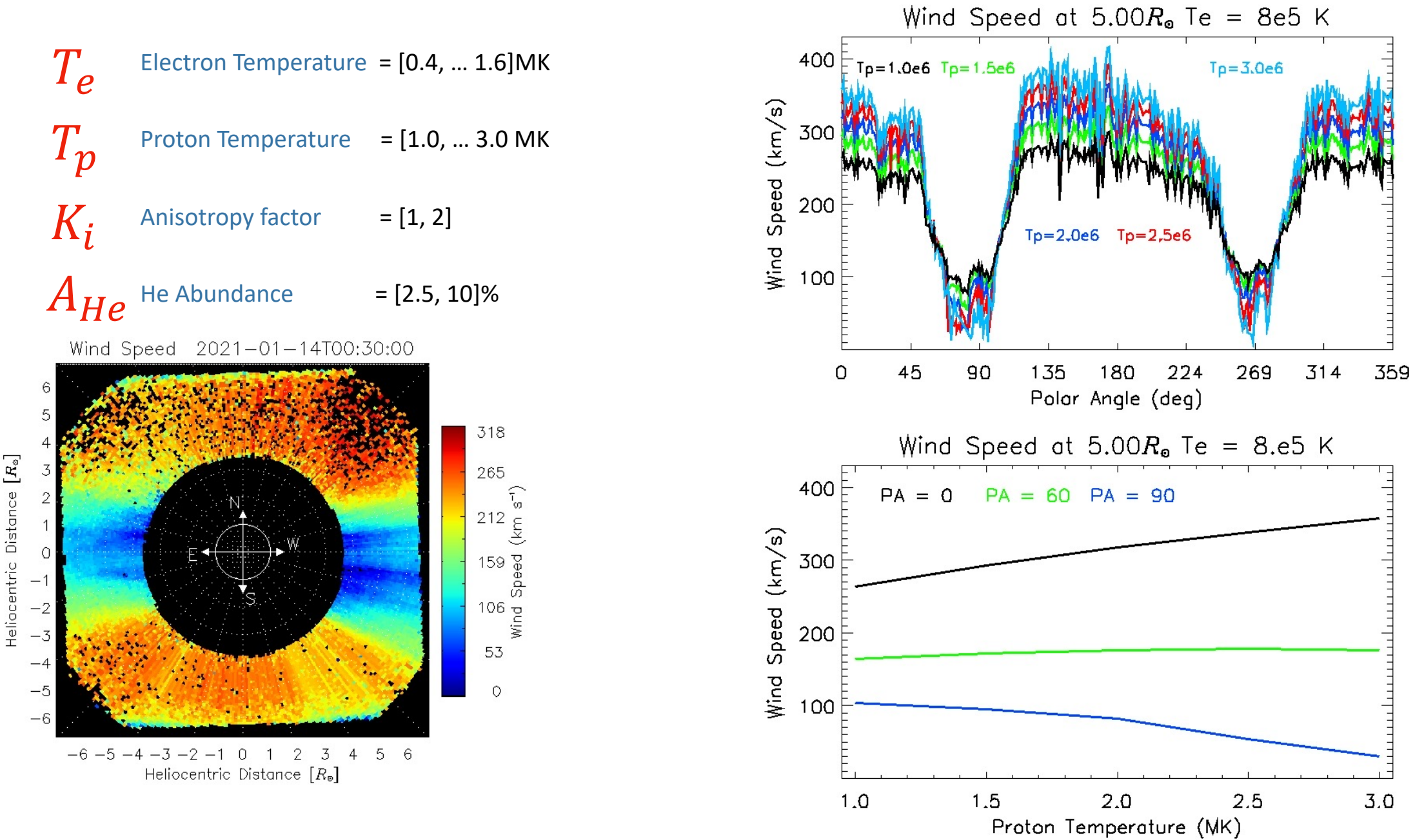

 $T_p$ 

#### Doppler Dimming Diagnostic: Temperature Anisotropy

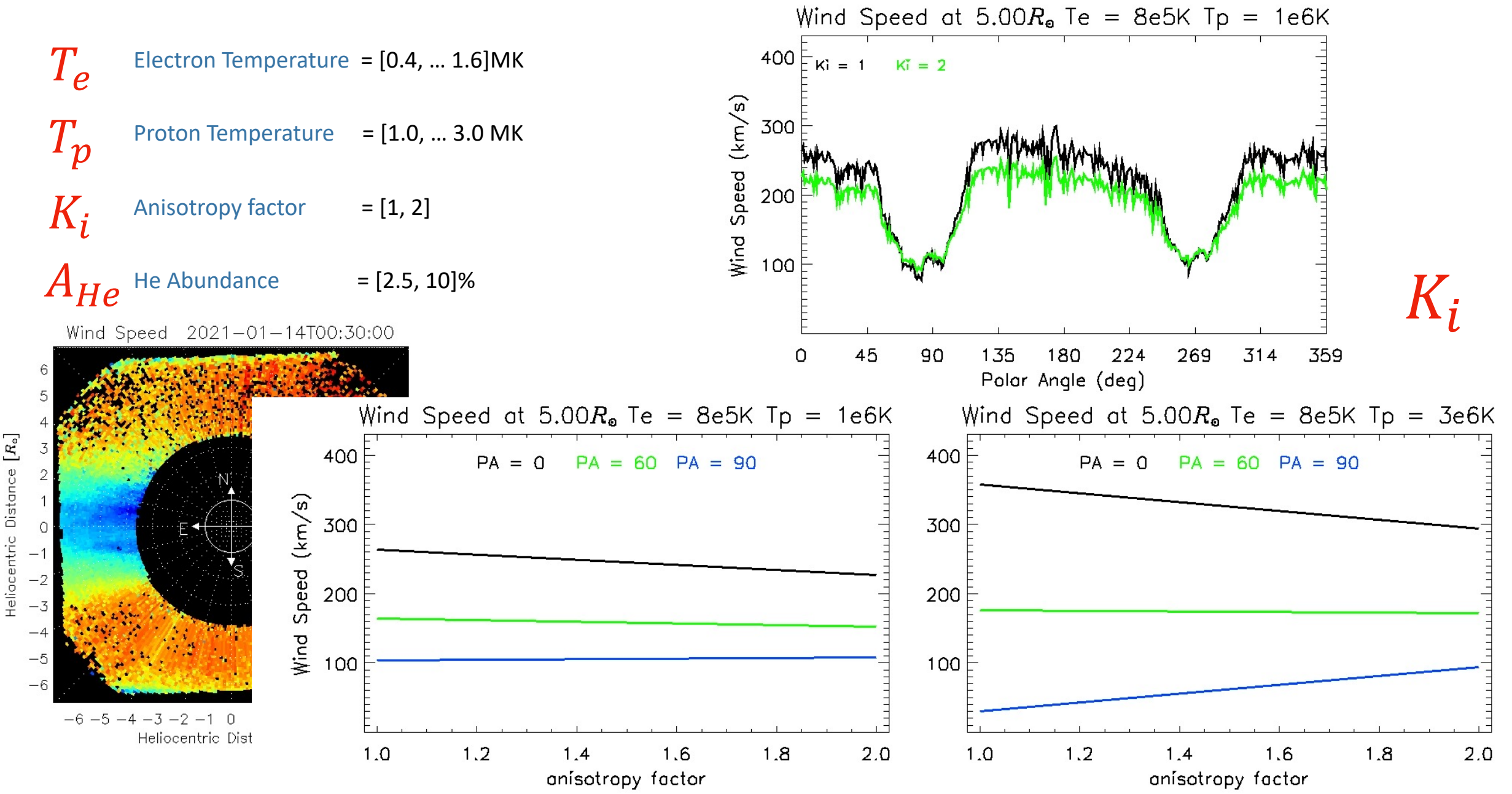

### Doppler Dimming Diagnostic: He Abundance

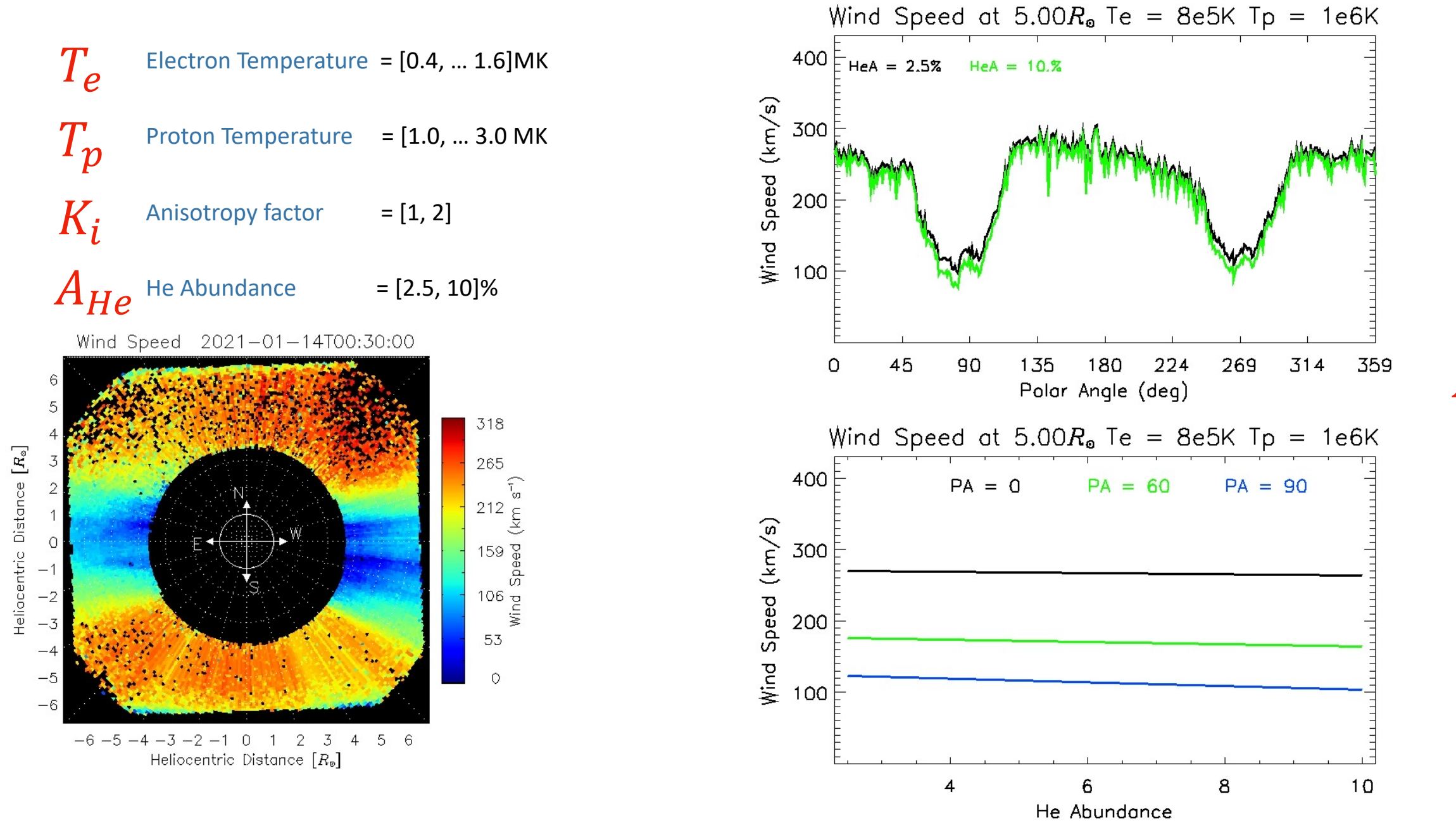

 $A_{He}$ 

# *friendly, customizable and documented way to make solar wind speed maps from a couple of UV and pB measurements*

*Different assumptions can be adopted (coronal and chromospheric model, geometry and pB inversion)*

- 1. Select different input data (different observations, different instruments, or simulations)
- 2. Allow setting model/geometry parameters
- 3. Determine Solar Wind Speed and make maps
- 4. Save Results and take the record of used parameters  $\rightarrow$  allows parametric studies

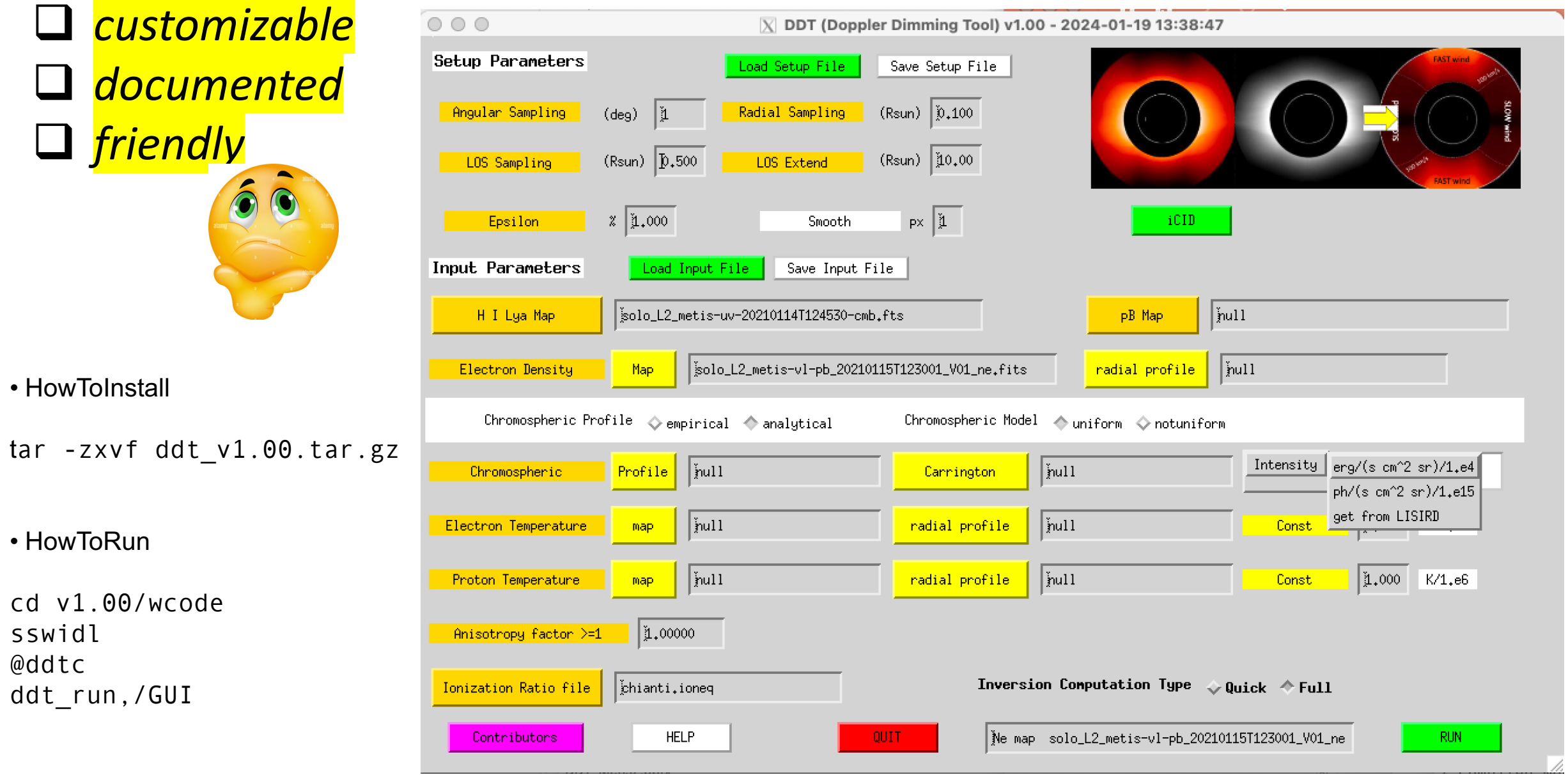

sswidl @ddtc

q *customizable*

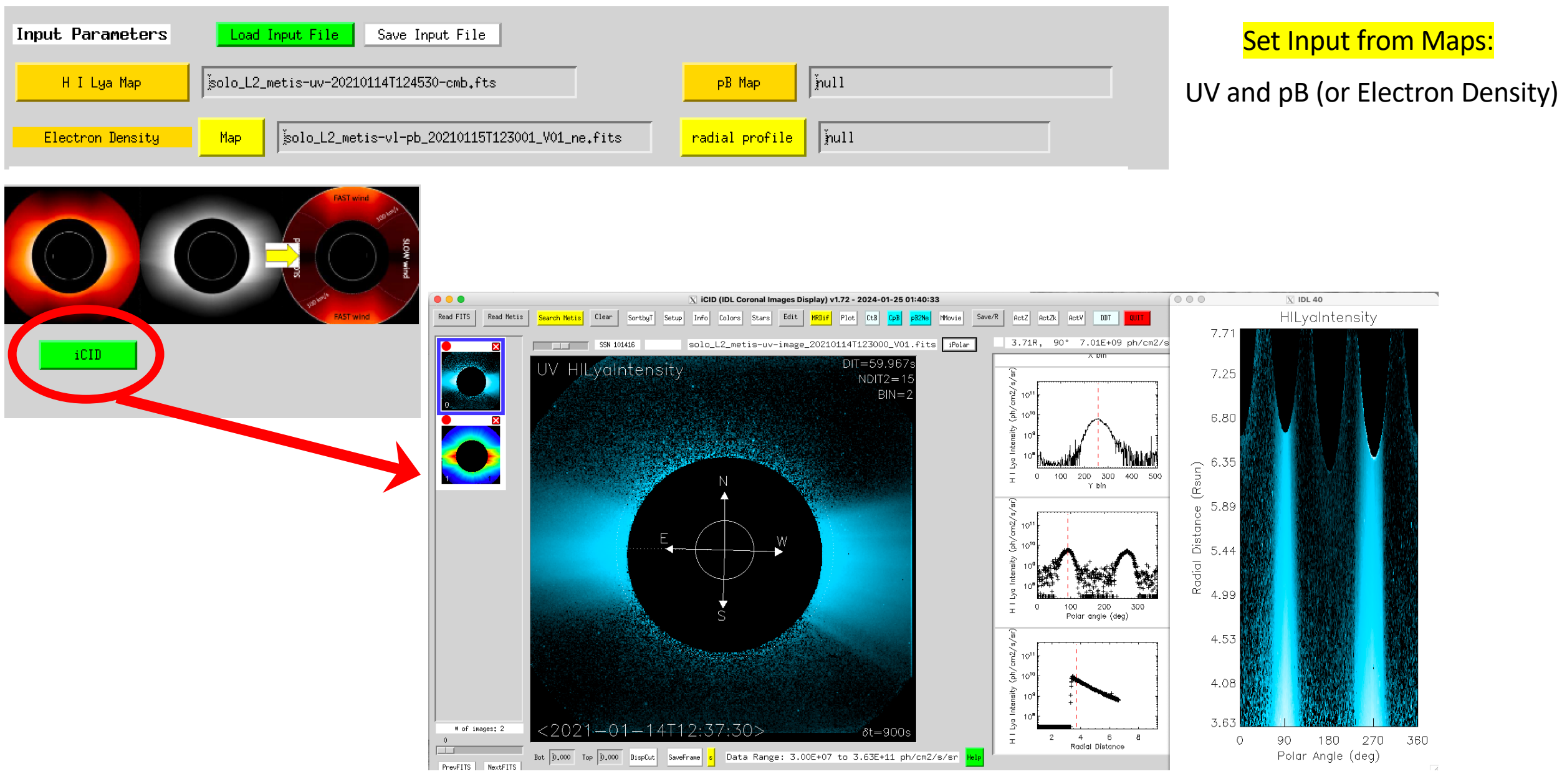

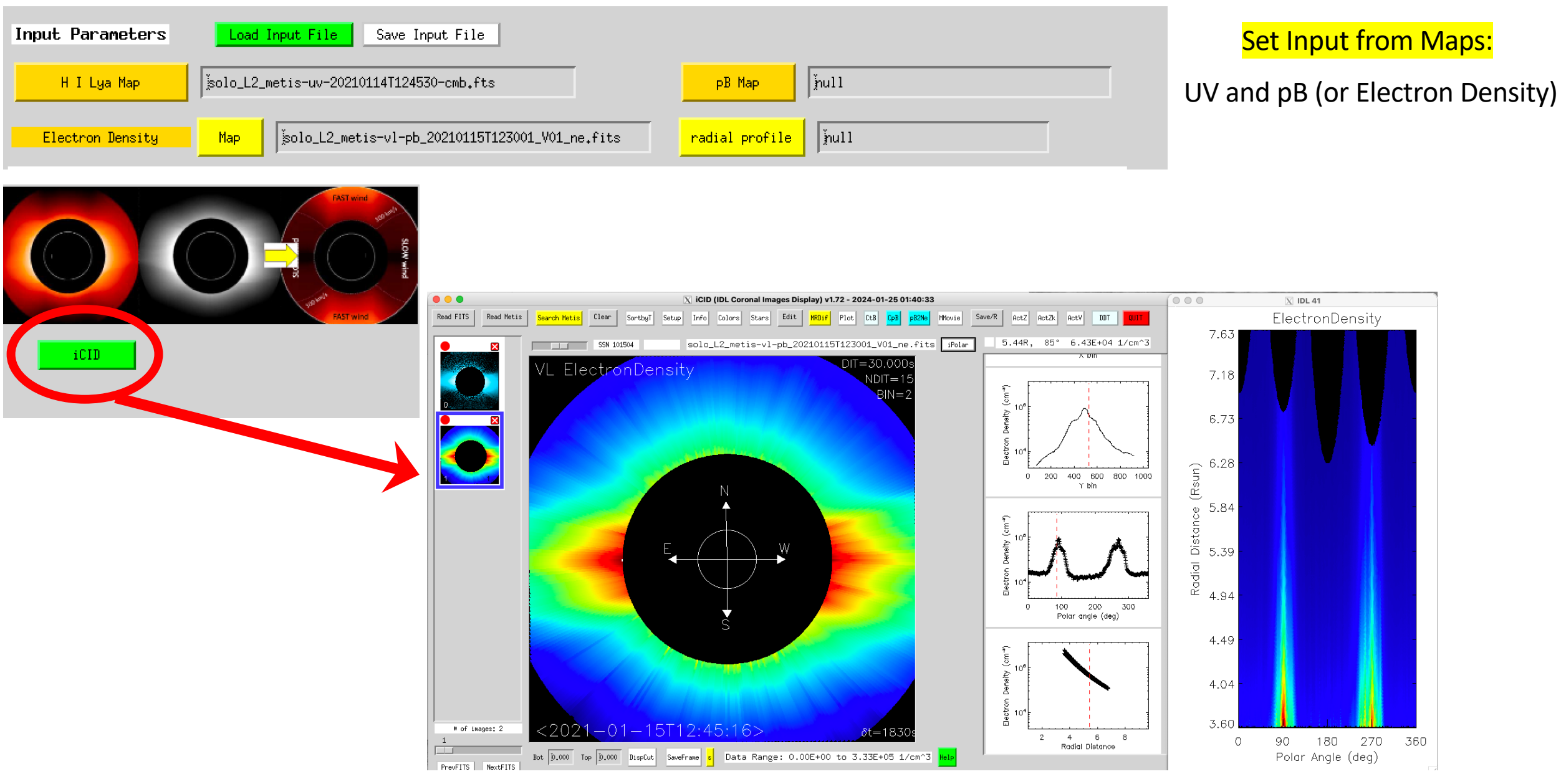

# DD[T Graphical User In](https://lasp.colorado.edu/lisird/)ter

#### Set Chromospheric Model

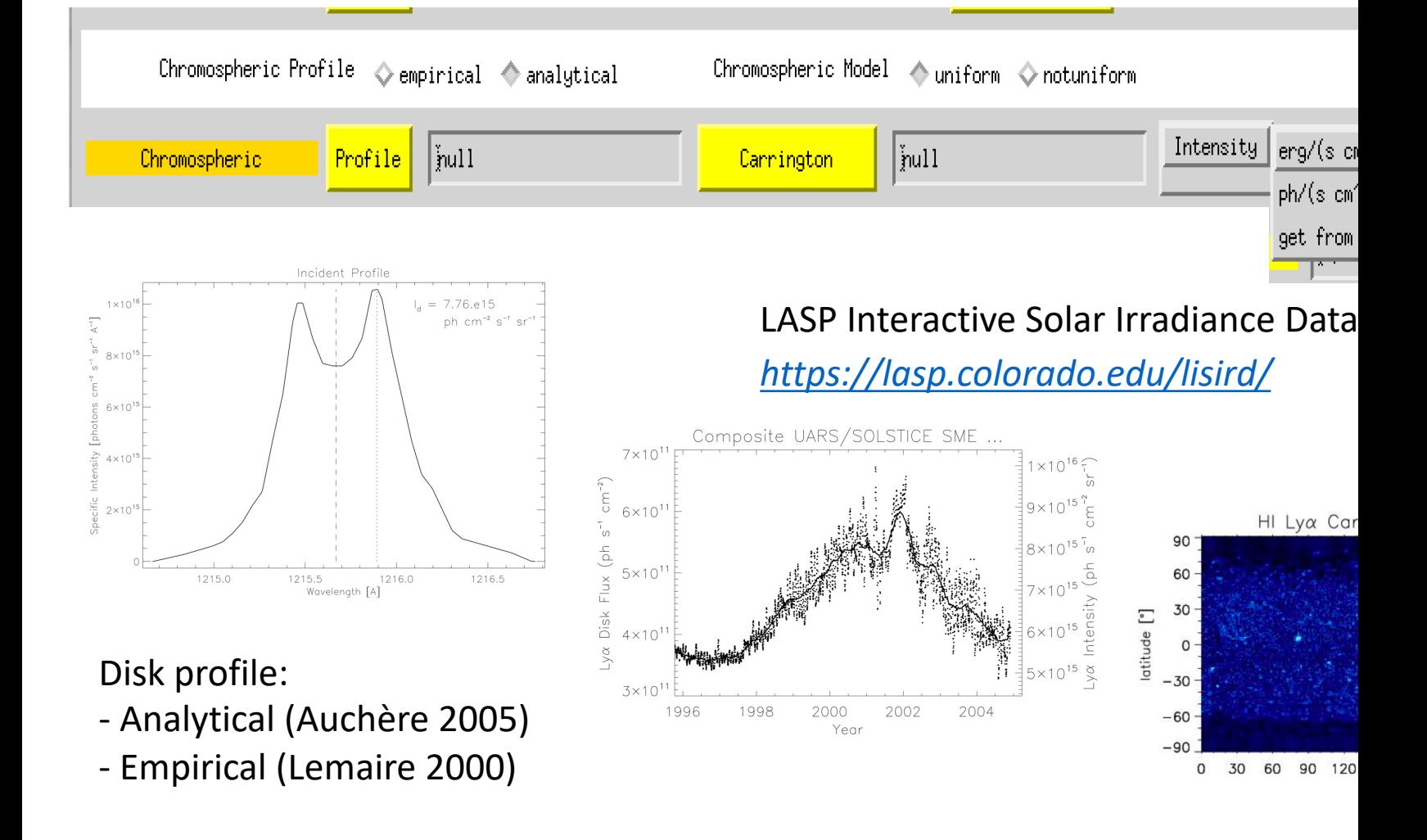

Coronal Model

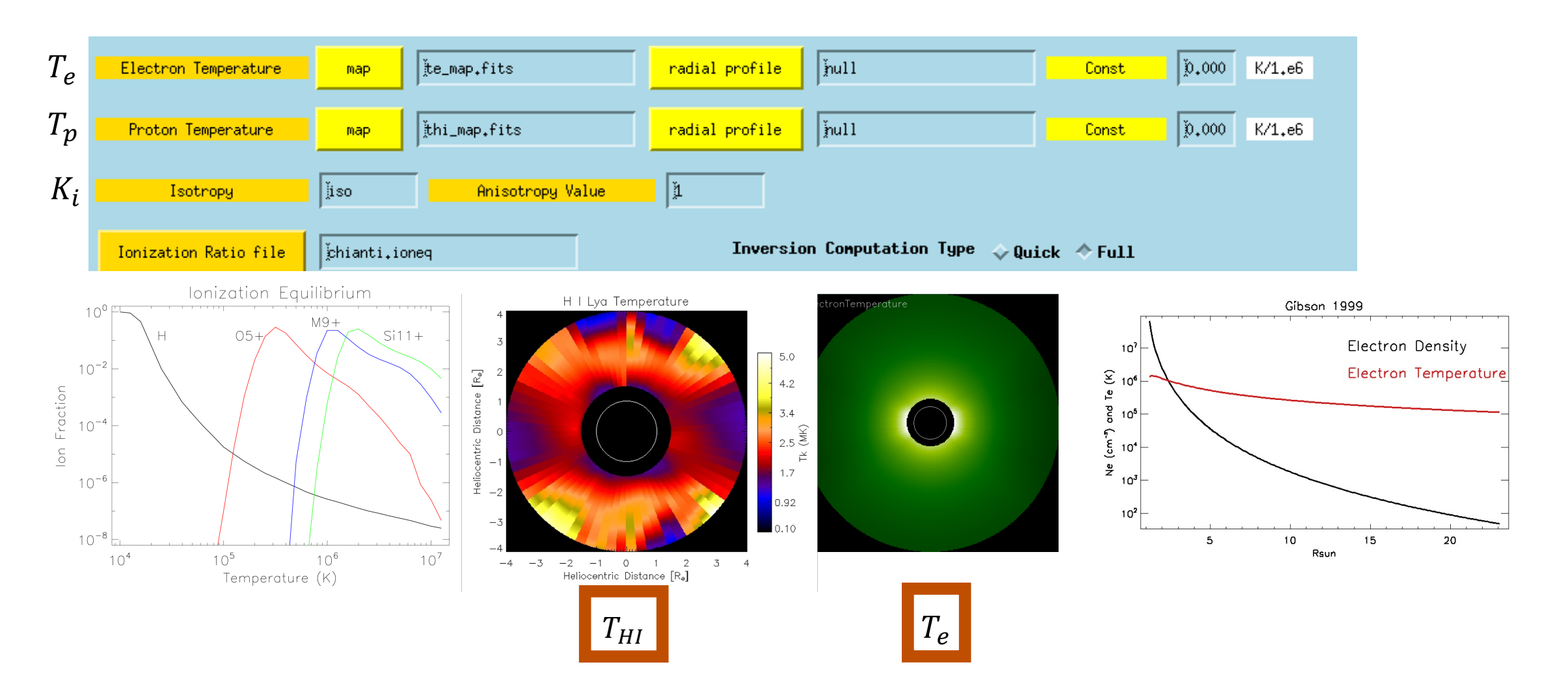

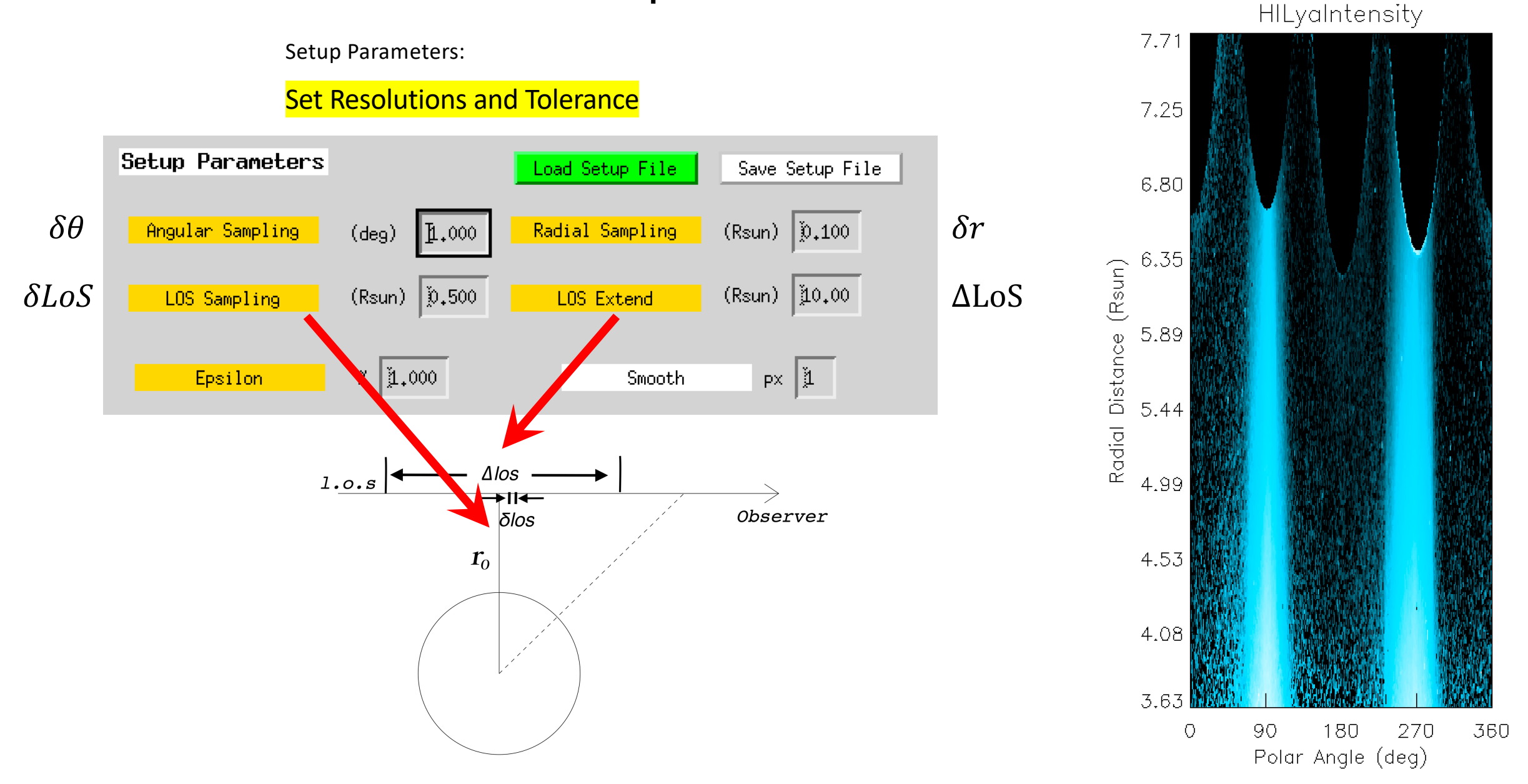

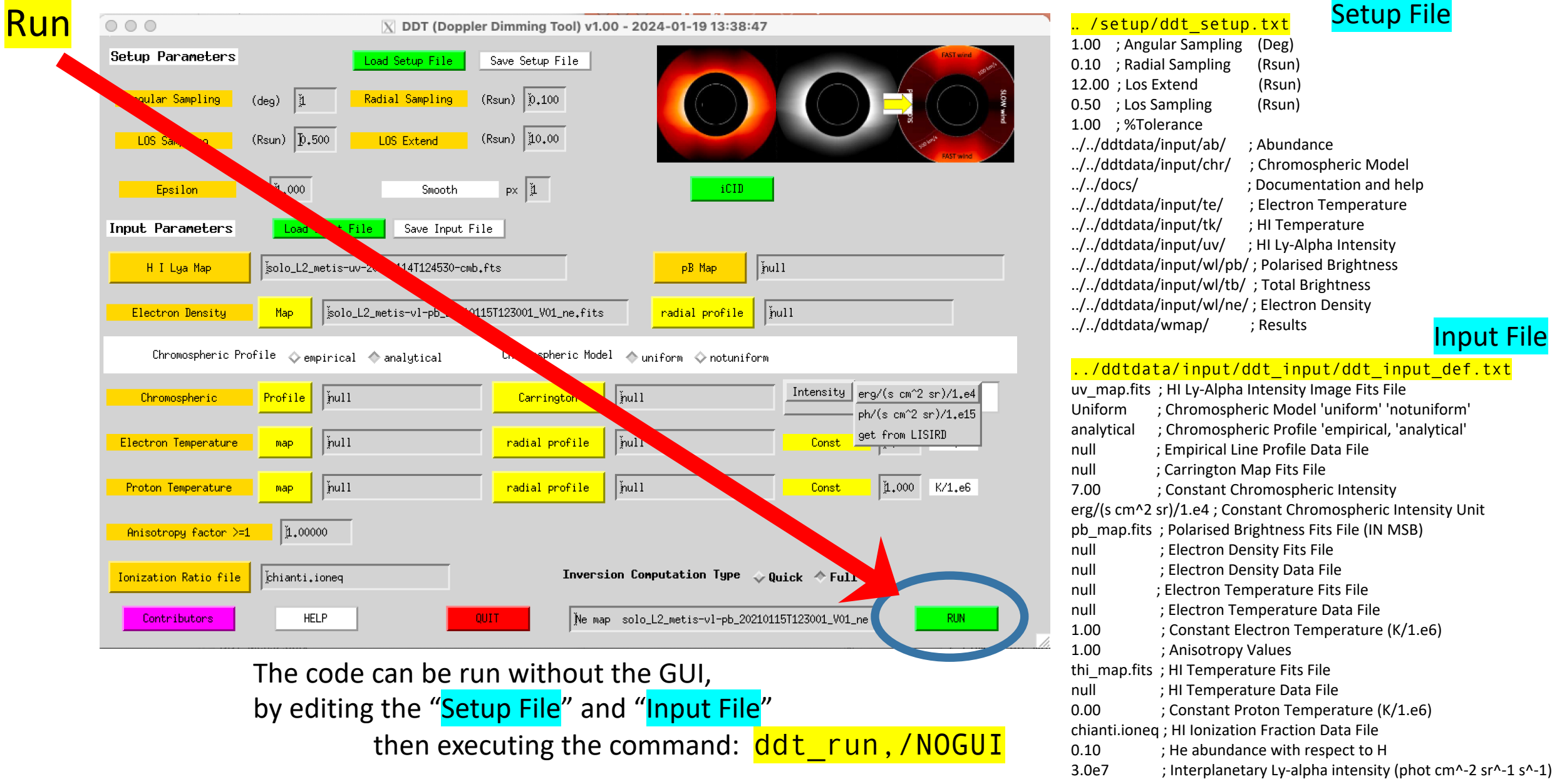

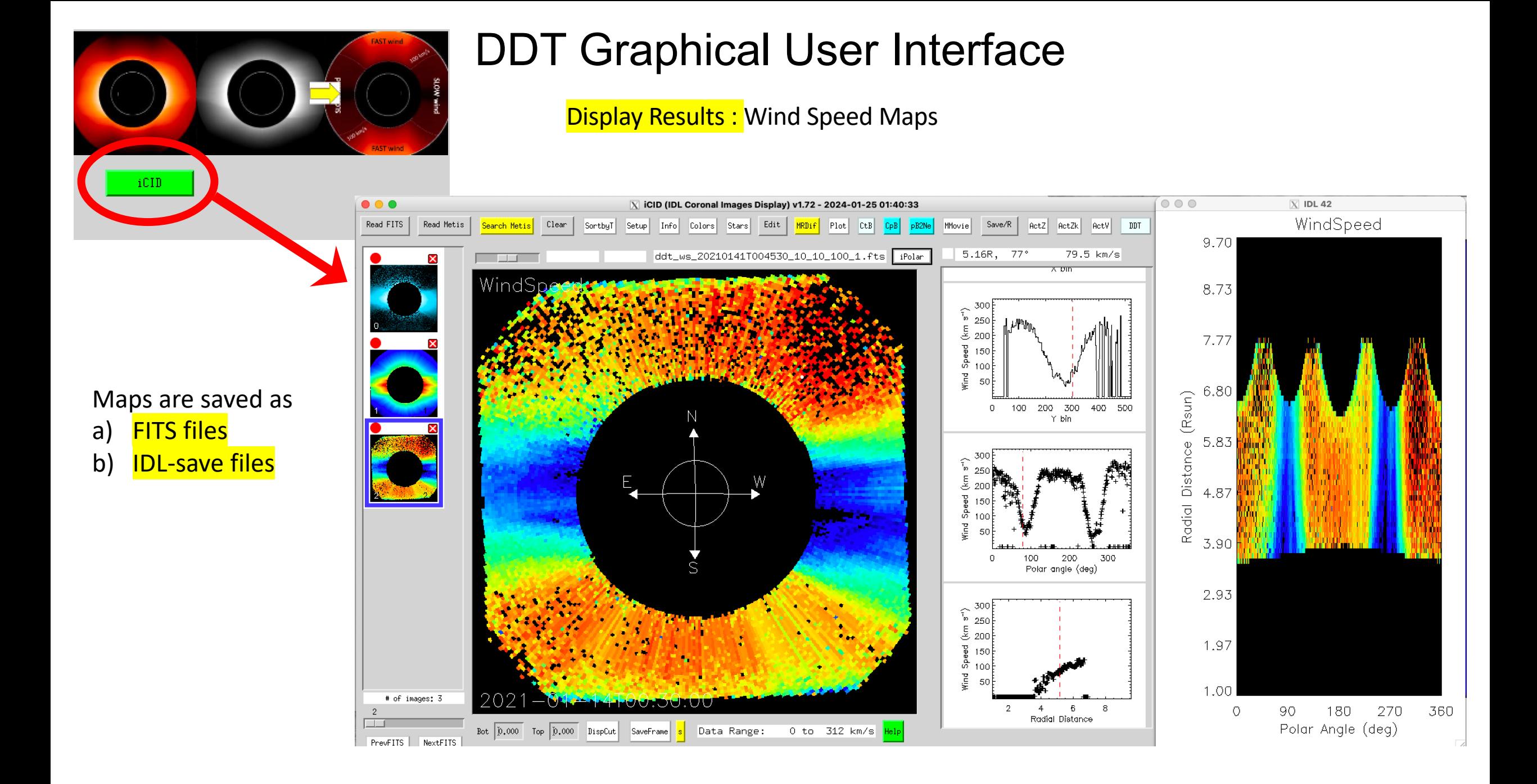

### DDT Documentation

#### Dopper Dimming Tool, DDT, v1.00

Silvio Giordano<sup>1</sup>, Luca Zangrilli<sup>1</sup> and Giuseppe Capuano<sup>2</sup>

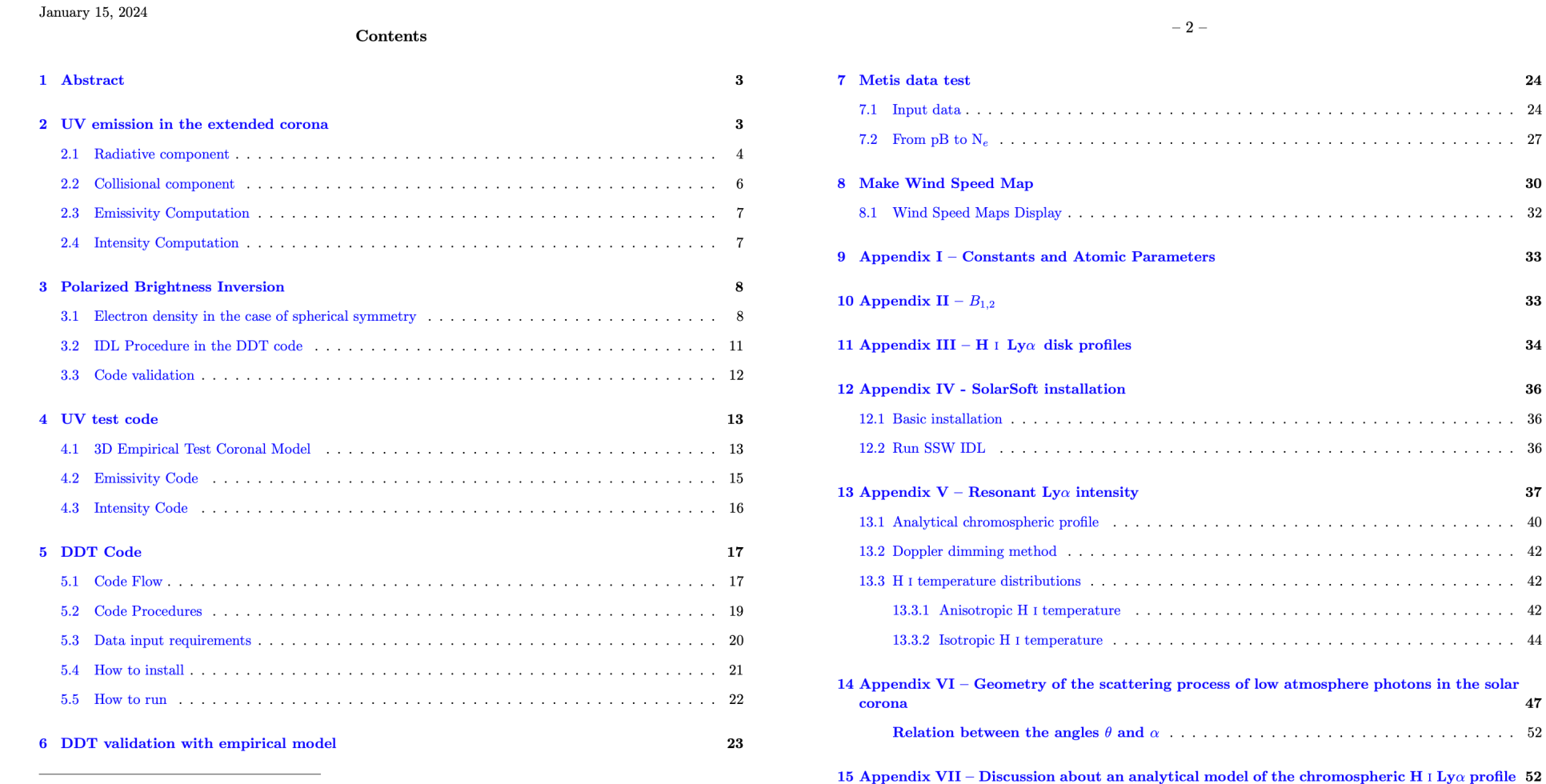

16 Appendix VIII - Rectangular - polar coordinates relations

<sup>2</sup>INAF-Osservatorio Astrofisico di Catania, Italy

<sup>1</sup>INAF-Osservatorio Astrofisico di Torino, via Osservatorio 20, 10025 Pino Torinese, Italy

#### 24 . . . . . . . . . . . . . 24

. . . . . . . . . . . . . 27

 $1.1.1.1.1.1.1.1.1.1.1.1.1.32$ 

. . . . . . . . . . . . . 36 . . . . . . . . . . . . . 36

. . . . . . . . . . . . . 40 . . . . . . . . . . . . . 42 . . . . . . . . . . . . . 42 . . . . . . . . . . . . . 42 . . . . . . . . . . . . . 44

photons in the solar

. . . . . . . . . . . . . 52

 $30\,$ 

 $\bf 33$ 

 $\bf 33$ 

 $34\phantom{.0}$ 

36

37

47

#### *Paper in preparation*

### DDT Documentation

 $-44-$ 

Therefore, the following expressions, relative to the thermal width along p, are obtained:

$$
w^2 = w_{x'}^2 \cos^2 \theta + w_{y'}^2 \sin^2 \theta \cos^2 \psi + w_{z'}^2 \sin^2 \theta \sin^2 \psi
$$
  

$$
w = \frac{\lambda_0}{c} \sqrt{\frac{2K}{m}} \sqrt{T_{x'} \cos^2 \theta + T_{y'} \sin^2 \theta \cos^2 \psi + T_{z'} \sin^2 \theta \sin^2 \psi}
$$

The temperature can be decomposed into a component along the line of sight and perpendicular to the coronal magnetic field lines,  $T_1$ , (i.e., along y' and z') and a component parallel to the magnetic field assumed as radially,  $T_{\parallel}$  (i.e. along **x'**).

Defining  $T_{x'} = T_{\parallel}, T_{y'} = T_{z'} = T_{\perp}$ , the dependence on  $\psi$  vanishes then previous formula becomes:

$$
w = \frac{\lambda_0}{c} \sqrt{\frac{2KT_p}{m}} = \frac{\lambda_0}{c} \sqrt{\frac{2K}{m}} \sqrt{T_{\parallel} \cos^2 \theta + T_{\perp} \sin^2 \theta}
$$
(36)

Introducing an anisotropy factor,  $K_i = \frac{T_{\perp}}{T_{\parallel}}$  we write equation 36 as:

$$
w = \frac{\lambda_0}{c} \sqrt{\frac{2KT}{m}} \sqrt{\frac{\cos^2 \theta}{K_i} + \sin^2 \theta}
$$

#### 13.3.2. Isotropic  $H$ <sub>I</sub> temperature

In case of isotropic H I temperature distribution,  $(T_p = T_{x'} = T_{y'} = T_z = T$ , i.e.  $T_{\parallel} = T_{\perp}$ ) Eq. 36 is equal to Eq. 28, thus the width of the absorption profile, w, does not depend on  $\theta$  and  $\psi$ .

Both in the isotropic and anisotropic cases, if the chromospheric intensity  $I_t(\mathbf{n}')$  is assumed to be uniform over the solar disk  $(I_t(n')=I_t)$ , the integral over  $\psi$  in Eq. 33 can be solved analytically.

Taking into account the first expression in Eq. 42, the integral over the angle  $\psi$  in Eq. 33 is similar to

$$
\int_0^{2\pi} [a + b(\mathbf{n} \cdot \mathbf{n}')^2] d\psi = 2\pi a + b \int_0^{2\pi} (n'_{x_c})^2 d\psi \tag{37}
$$

where

 $(n'_r)^2 = (\cos \phi_c \cos \theta - \sin \phi_c \cos \psi \sin \theta)^2 =$  $=\cos^2\phi_c\cos^2\theta-2\cos\phi_c\cos\theta\sin\phi_c\cos\psi\sin\theta+\sin^2\phi_c\cos^2\psi\sin^2\theta$ 

and a and b are, respectively,  $11/12$  and  $3/12$ .

Then, the second term of Eq. 37 is

$$
b \int_0^{2\pi} (n'_{x_c})^2 d\psi =
$$
  
\n
$$
= b \int_0^{2\pi} (\cos^2 \phi_c \cos^2 \theta - 2 \cos \phi_c \cos \theta \sin \phi_c \cos \psi \sin \theta + \sin^2 \phi_c \cos^2 \psi \sin^2 \theta) d\psi =
$$
  
\n
$$
= b \int_0^{2\pi} \cos^2 \phi_c \cos^2 \theta d\psi - b \int_0^{2\pi} 2 \cos \phi_c \cos \theta \sin \phi_c \cos \psi \sin \theta d\psi + b \int_0^{2\pi} \sin^2 \phi_c \cos^2 \psi \sin^2 \theta d\psi =
$$
  
\n
$$
= 2\pi b \cos^2 \phi_c \cos^2 \theta - 2b \cos \phi_c \cos \theta \sin \phi_c \sin \theta \int_0^{2\pi} \cos \psi d\psi + b \sin^2 \phi_c \sin^2 \theta \int_0^{2\pi} \cos^2 \psi d\psi
$$
  
\n
$$
\text{SCFf}
$$

 $-45-$ 

In the last equation, the middle term is equal to zero, from which

$$
b\int_0^{2\pi} (n'_{x_c})^2 d\psi = 2\pi b \cos^2\phi_c \cos^2\theta + b \sin^2\phi_c \sin^2\theta \int_0^{2\pi} \cos^2\psi \ d\psi
$$

where the last integral can be written as

$$
\int_0^{2\pi} \cos^2 \psi \, d\psi = \int_0^{2\pi} \frac{1 + \cos 2\psi}{2} \, d\psi = \frac{1}{2} \left[ \phi + \sin \psi \cos \psi \right]_0^{2\pi} = \pi \tag{38}
$$

Therefore, Eq. 37 can be rewritten:

$$
\int_0^{2\pi} [a + b(\mathbf{n} \cdot \mathbf{n}')] d\psi = 2\pi a + 2\pi b \cos^2 \phi_c \cos^2 \theta + \pi b \sin^2 \phi_c \sin^2 \theta =
$$

$$
= 2\pi \left( a + b \cos^2 \phi_c \cos^2 \theta + \frac{b}{2} \sin^2 \phi_c \sin^2 \theta \right)
$$

In conclusion, the expression of the synthetic coronal intensity, in the case of isotropic H I temperature  $(T_1 = T_1)$ , becomes (see Eq. A.4 in Dolei et al. 2019)

$$
I_r(\mathbf{n}) = \frac{1}{\sum_{i=1}^n a_i} \frac{n_{pe} h B_{12}}{2\sqrt{\pi} \lambda_0} I_t \int_{-\infty}^{+\infty} n_e \ R_H dx \int_0^{\alpha_2} \left[ \frac{11}{12} + \frac{3}{12} \cos^2 \phi_c \cos^2 \theta + \frac{1}{2} \frac{3}{12} \sin^2 \phi_c \sin^2 \theta \right] \times \sum_{i=1}^n \frac{a_i}{\sqrt{w^2 + \sigma_i^2}} \exp\left[ -\frac{(\delta \lambda_i - \frac{\lambda_0}{c} v_w \cos \theta)^2}{w^2 + \sigma_i^2} \right] \sin \theta \ d\theta \tag{39}
$$

In Table 3 a summary of the expressions concerning the described cases is reported:

Table 3: Summary of the resonant coronal intensity expressions linked to the described coronal conditions. The chromospheric intensity is supposed constant.

Chromospheric profile: empirical Corromosphere prome: empirical<br>  $I_r(\mathbf{n}) = \frac{n_{pe}}{2\lambda_0} \int_{-\infty}^{+\infty} n_e R_H dx$ <br>  $\times \int_{\theta} \left[ \frac{11}{12} + \frac{3}{12} \cos^2 \phi_c \cos^2 \theta + \frac{1}{2} \frac{3}{12} \sin^2 \phi_c \sin^2 \theta \right] F(\mathbf{n}', v_w, \theta) \sin \theta \ d\theta$ Chromospheric profile: analytical<br>  $I_r(\mathbf{n}) = \frac{1}{\sum_{i=1}^n a_i} \frac{n_{pe}}{2\sqrt{\pi}\lambda_0} I_t \int_{-\infty}^{+\infty} n_e \ R_H dx$  $\times \int_{\theta} \left[ \frac{11}{12} + \frac{3}{12} \cos^2 \phi_c \cos^2 \theta + \frac{1}{2} \frac{3}{12} \sin^2 \phi_c \sin^2 \theta \right] \sum_{i=1}^n \frac{a_i}{\sqrt{w^2 + \sigma_i^2}} \exp \left[ - \frac{(\delta \lambda_i - \frac{\lambda_0}{2} v_w \cos \theta)^2}{w^2 + \sigma_i^2} \right] \sin \theta \; d\theta$ 

Thanks to G. Capuano

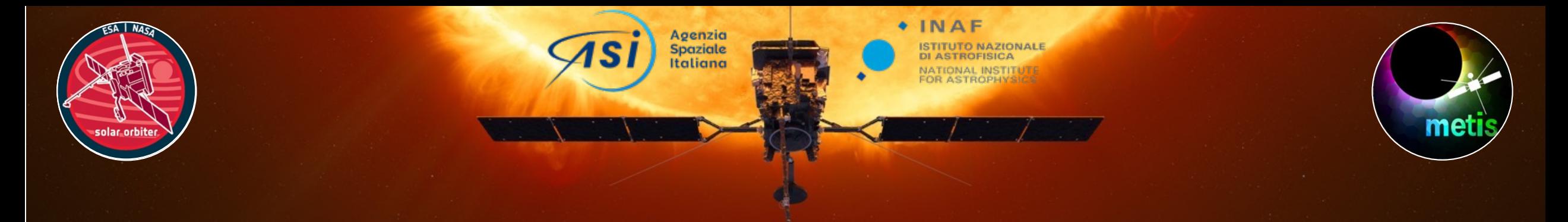

#### **Conclusions** "**A software tool for computing Solar Wind Speed through Doppler dimming diagnostics**"

#### **Doppler Dimming Tool (DDT)**

- $\sqrt{\phantom{a}}$  Beta version released to Metis team
- ✓ Documentation ready … paper in progress

 $\sqrt{\phantom{a}}$  Plan for public release

IDL (v1.0 ready) ……<br>Python (in progress)

#### **Solar Wind Speed Maps**

- $\sqrt{\phantom{a}}$  Metis: plan to release as L3 data (with a standard set of model parameters)
	- ✓ UVCS: variation of wind speed through solar cycle 23 … in progress

**Incoming Work**

 $\sqrt{\ }$  Go beyond the cylindrical geometry

✓ Include Diagnostics from other spectral lines, e.g. O vi 1032A 1037A, He ii 304A

U.S. NAVAL<br>RESEARCH

**9th Metis Workshop - Catania**, 24-26, January **2024**

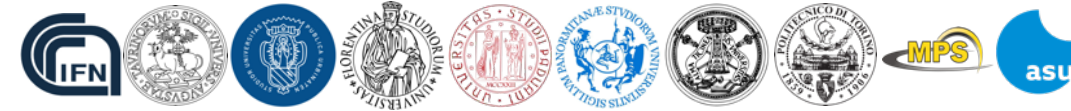

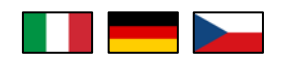